# SEMINARIO AUTOMATIZACIÓN

Configuración de dispositivos de control y monitorización para su integración en la cadena productiva. Conexión de varios PLC y SCADA mediante ProfiNet.

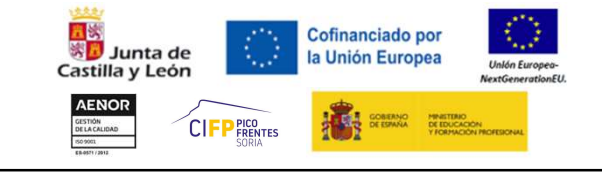

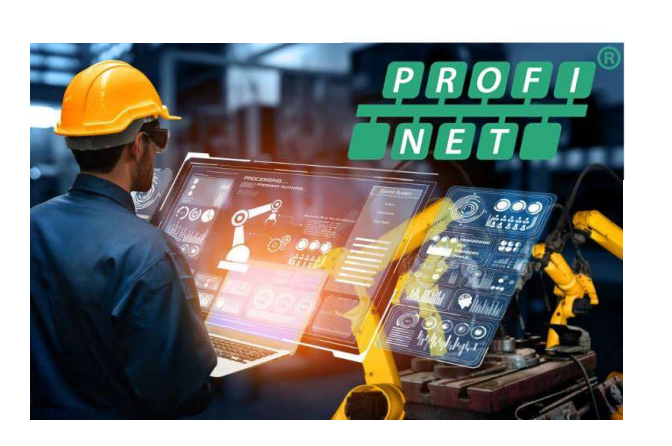

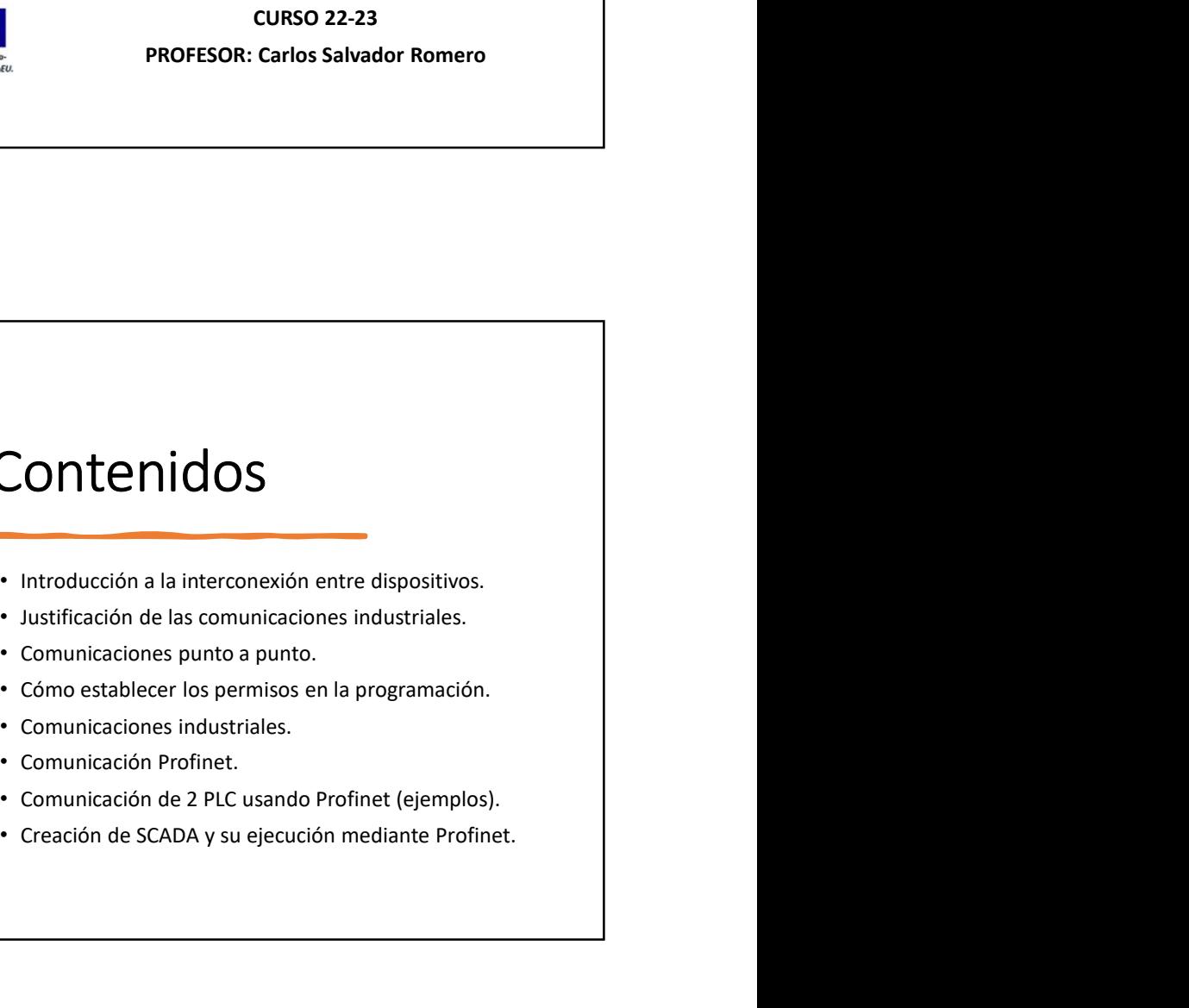

1

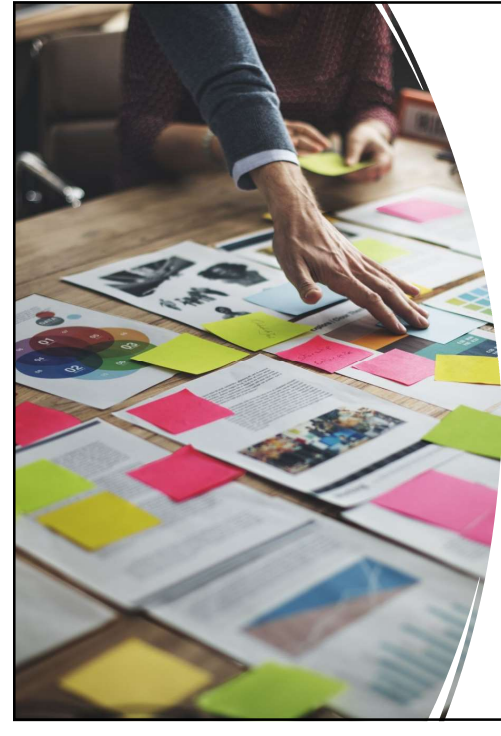

## Contenidos

- 
- 
- 
- 
- 
- 
- 
- 

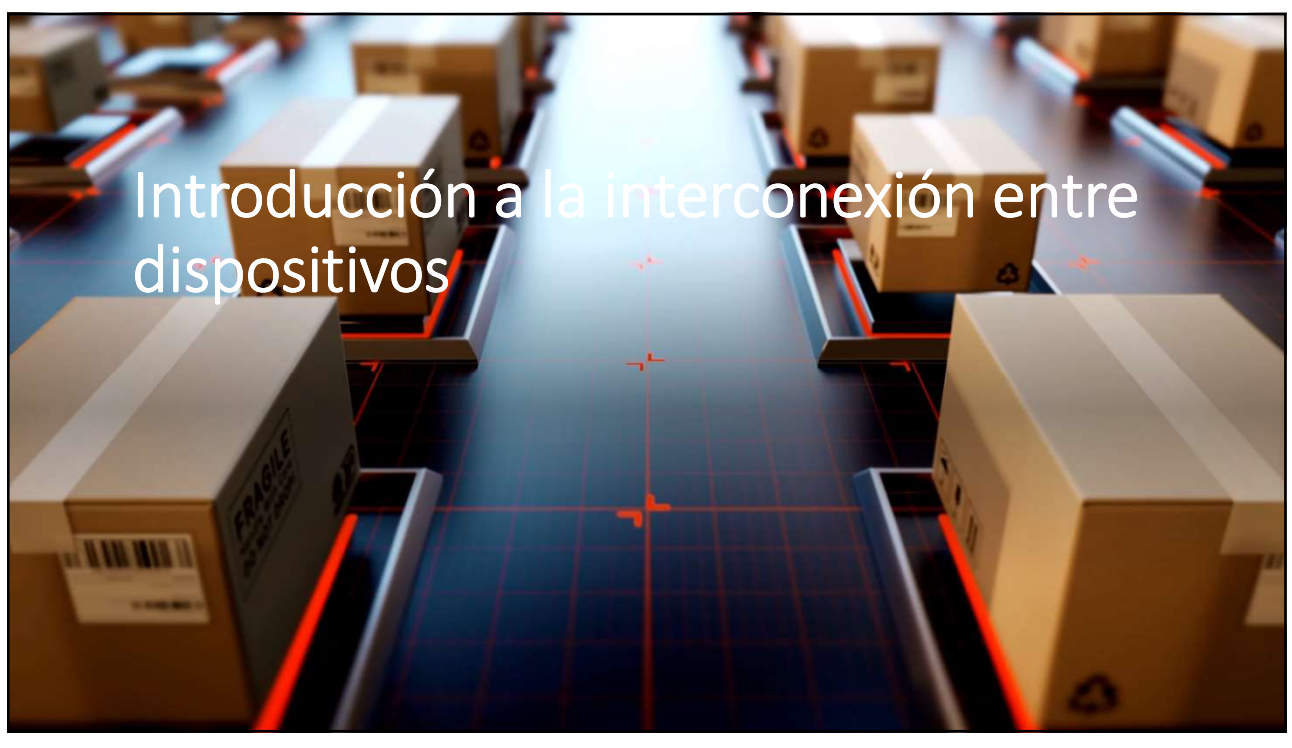

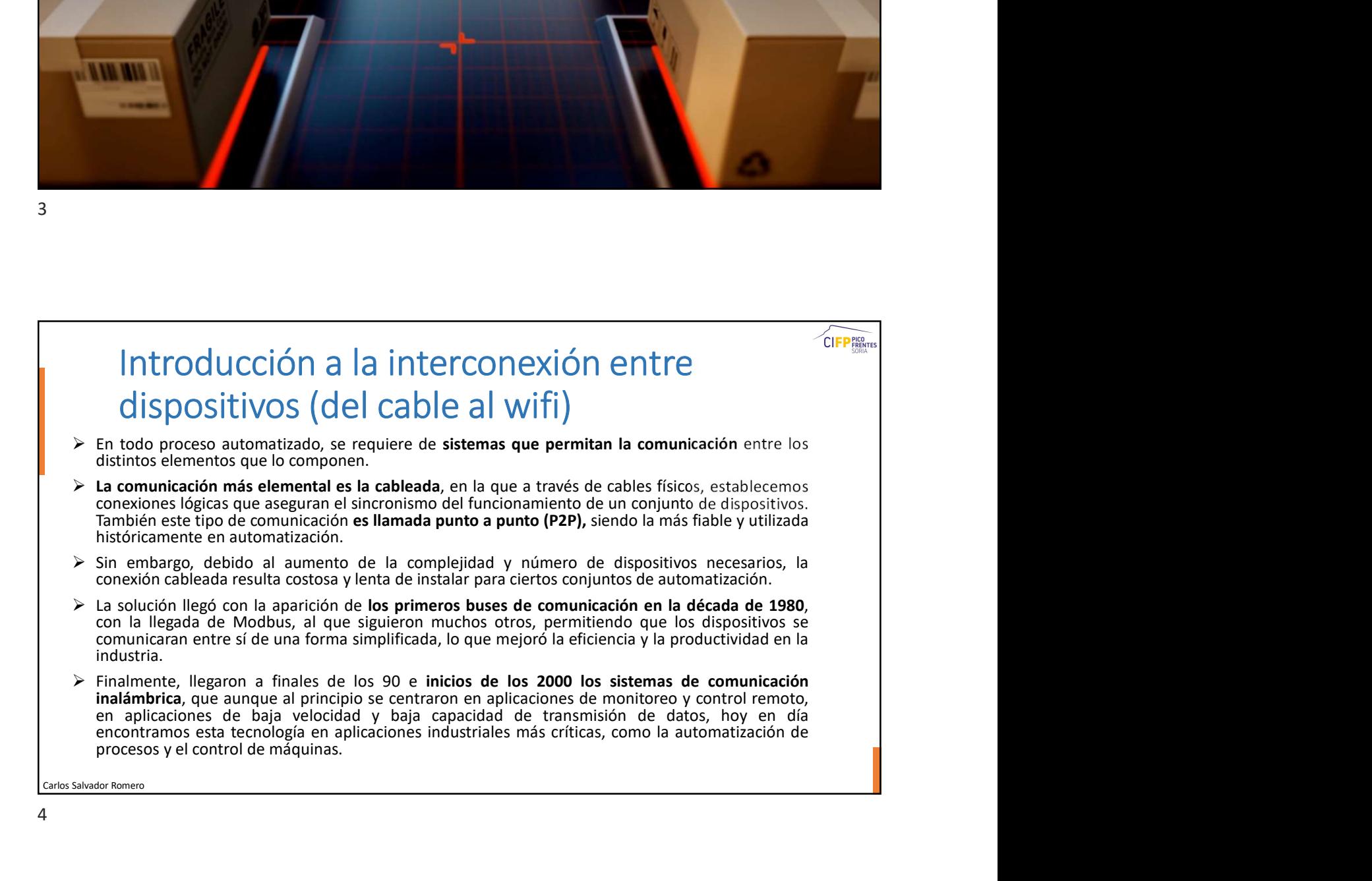

# 07/04/2023<br>Beneficios de la introducción de los nuevos<br>sistemas de comunicaciones industriales<br>unicación de la producción: Las comunicaciones industriales en la Industria 4.0 permiten una<br>unicación más rápida y precisa ent sistemas de comunicaciones industriales Mejora en la eficiencia de la producción: Las comunicaciones industriales en la Industria 4.0 permiten una  $\begin{tabular}{|c|c|} \hline \multicolumn{1}{|c|}{\textbf{B}}{\textbf{C}}{\textbf{D}}{\textbf{D}}{\text$ Beneficios de la introducción de los nu<br>Sistemas de comunicaciones industriale<br>Mejora en la eficiencia de la producción: Las comunicaciones industriales en la Indo<br>comunicación más rápida y precisa entre las máquinas, lo q  $\begin{array}{l} \textbf{Open} \textbf{F} \textbf{I} \textbf{C} \textbf{I} \textbf{O} \textbf{S} \textbf{O} \textbf{I} \textbf{I} \textbf{I} \textbf{I} \textbf{I} \textbf{I} \textbf{I} \textbf{I} \textbf{I} \textbf{I} \textbf{I} \textbf{I} \textbf{I} \textbf{I} \textbf{I} \textbf{I} \textbf{I} \textbf{I} \textbf{I} \textbf{I} \textbf{I} \textbf{I} \textbf{I} \textbf{I} \textbf{I} \textbf{I} \textbf{I} \textbf$ Beneficios de la introducción de los nuevos sistemas de comunicaciones industriales en la Industriales en la demanda del mercado.<br>Mejora en la eficiencia de la producción: Las comunicaciones industriales en la Industria 4. Mejora en la seguridad de los trabajadores: La comunicación industrial también puede ayudar a mejorar la seguridad en la fábrica. Los sensores pueden detectar peligros y riesgos potenciales, y los trabajadores pueden recibir alertas en **Beneficios de la introducción de los nuevos sistemas de comunicaciones industriales en la industria 4.0 permiten una paradidation de los nuevos en la eficiencia de la producción : Significa que la vida estimizar la produ** 07/04/2023<br>
Sistemas de comunicaciones industriales<br>
Xistemas de comunicaciones industriales<br>
Xistemas de la eficiencia de la producción: Las comunicaciones industriales en la Industria 4.0 permiten una<br>
demanda de la red **Beneficios de la introducción de los nuevos sensores y dispositivos inteligentes y dispositivos inteligentes a<br>
Mejore en la eficiencia de la producción: Las comunicaciones industriales en la Industria 4.0 permiten una<br> PECTIC COS CE I ANTIOD COST COST DE SIGNER SE EN CONSTRUERED EN CONSTRUERED EN CONSTRUERED EN CONSTRUERED EN CONSTRUERED EN CONSTRUERED EN CONSTRUERED EN CONSTRUERED AND ARREST CONSTRUERED AND ARREST OF CONSTRUERED AND AR** Beneficios de la introducción de los nuevos signifies mantenina de los nuevos signifies en el mantenina de la moducción de los nuevos industriales en la industria de la moducción más rápida y precisa entre las máquinas, l **Beneficios de la introducción de los nuevos máquinas, lo composition de los fabricantes en la industria des máquinas, lo que permite a los fabricantes en la industria de la producción: Las comunicaciones industriales en** Beneficios de la introducción de los nuevos sindos de los nuevos sindos de los nuevos sindos de los nuevos sindos de los nuevos sindos de los nuevos sindos de la producción: Las comunicaciones industriales en la industria Integración de sistemas: Las comunicaciones industriales también permiten la integración de sistemas de producción Beneficios de la introducción de los nuevos sistemas sistemas de comunicaciones industriales serves de la producción de la producción las comunicaciones industriales en la industria 40 permiten una red centralizada de las Beneficios de la introducción de los nuevos<br>
sistemas de comunicaciones industriales<br>
velora en la efechación de la producción de la exploración más rápida y presisa entre las máquinas, lo que ayuda a optimizar la producc

- 
- 
- 
- 
- 
- 

 $5<sub>2</sub>$ 

# Ejemplos sencillos de comunicación industrial también puede ayudar a mejorar la seguridad<br>person la seguridad de los trabajadores: La comunicación industrial también y la fichencia energética en la<br>procesi para estidar res punto **producción.** Los sensores y dispositivos intelligentes pueden monitores el consumo de energia y la producción de<br>residucción. Los sensores y dispositivos intelligentes pueden monitores el consumo de energia y la producció Supongamos un ejemplo de dos máquinas de diferente fabricante se encuentran una seguida de la otra.<br>
Sa máquinas, lo que permite a los máquinas.<br>
Supongar la vida dtil de las máquinas.<br>
Integrado de distemas: las comunicac El ejemplo consiste en una cinta transportadora de astillas de biomasa, que lleva el sistema de producción destinantes instantinantes instantinantes instantinantes instantinantes instantinantes instantinantes instantinant de aspiración de aspiración, necesita un tiempo para alcanar la pregnación de sistemas de producción<br>ducción desde un solo lugar.<br>ducción desde un solo lugar.<br>ducción desde un solo lugar.<br>ducción desde un solo lugar.<br>anyon en internacional of the signina due to statutantes pueden control of y momenter coosi tos spectos oe range and parameters and the signing of detection of the signing and the parameters in the signing of detection of the si Ejemplos senciallos de comunicación punto a <sup>r</sup>angual<br>punto **arrangue estrella-triángulo, de comunicación** punto a<br>supergrama estrella-triángulo, con estrella-triángulo, arrancador de astillas de biomas, que lleva el mater Si se arrancase la cinta transportadora y el ventilador de manera simultánea, y llegase material hasta la boca<br>
Si se arrancase un ejemplo consiste en una cinta transportadora de astillas de biomasa, que lleva el material Ejemplos sencillos de comunicación punto a mergia de alcanzado la velocidad de la ventilador alcanzado la velocidad de la ventilador de aspiración de un ventilador de gran potencia que lo banza hasta una totva mediante el Computed as the capacity of the capacity of the capacity of the state of the state of the state of the state of the state of the state of the state of the state of the state of the capacity and the depindence of the capaci Ejemplos sencillos de comunicación punto a musical de aprincipación de material de aprincipación de aprincipación de aprincipación de aprincipación de aprincipación de aprincipación de aprincipación de aprincipación de apr Ejemplos sencillos de comunicación punto a media de punto a punto a punto en automativa de diferente fabricante se encuentran una seguida de la otra.<br>
El ejemplo consiste en una cinta transportadora de astillas de biomasa Ejemplos sencillos de comunicación punto a punto  $\frac{1}{2}$ <br>  $\frac{1}{2}$ <br>  $\frac{1}{2$

- 
- ciclón.
- 
- 
- 

# Ejemplos sencillos de comunicación punto a punto Ejemplos sencillos de comunicación punto a<br>
punto<br>
ELEMPLO Nº1 (Maniobra con relés)<br>
> La máquina 1 está compuesta por una cinta<br>
transportadora accionada por un motor trídisico y examente comando per contactor. Aquí es d

- cargadora.
- 
- 

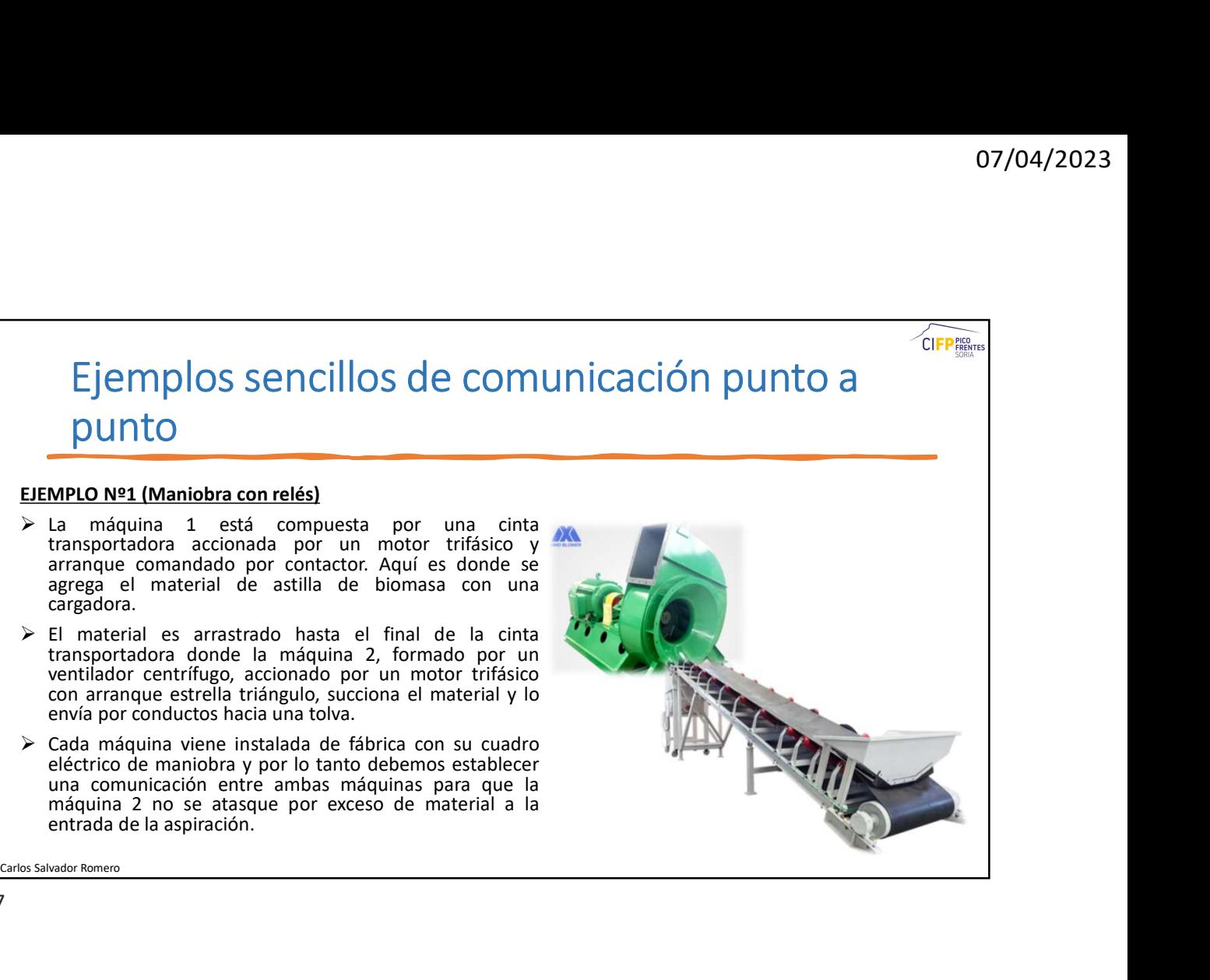

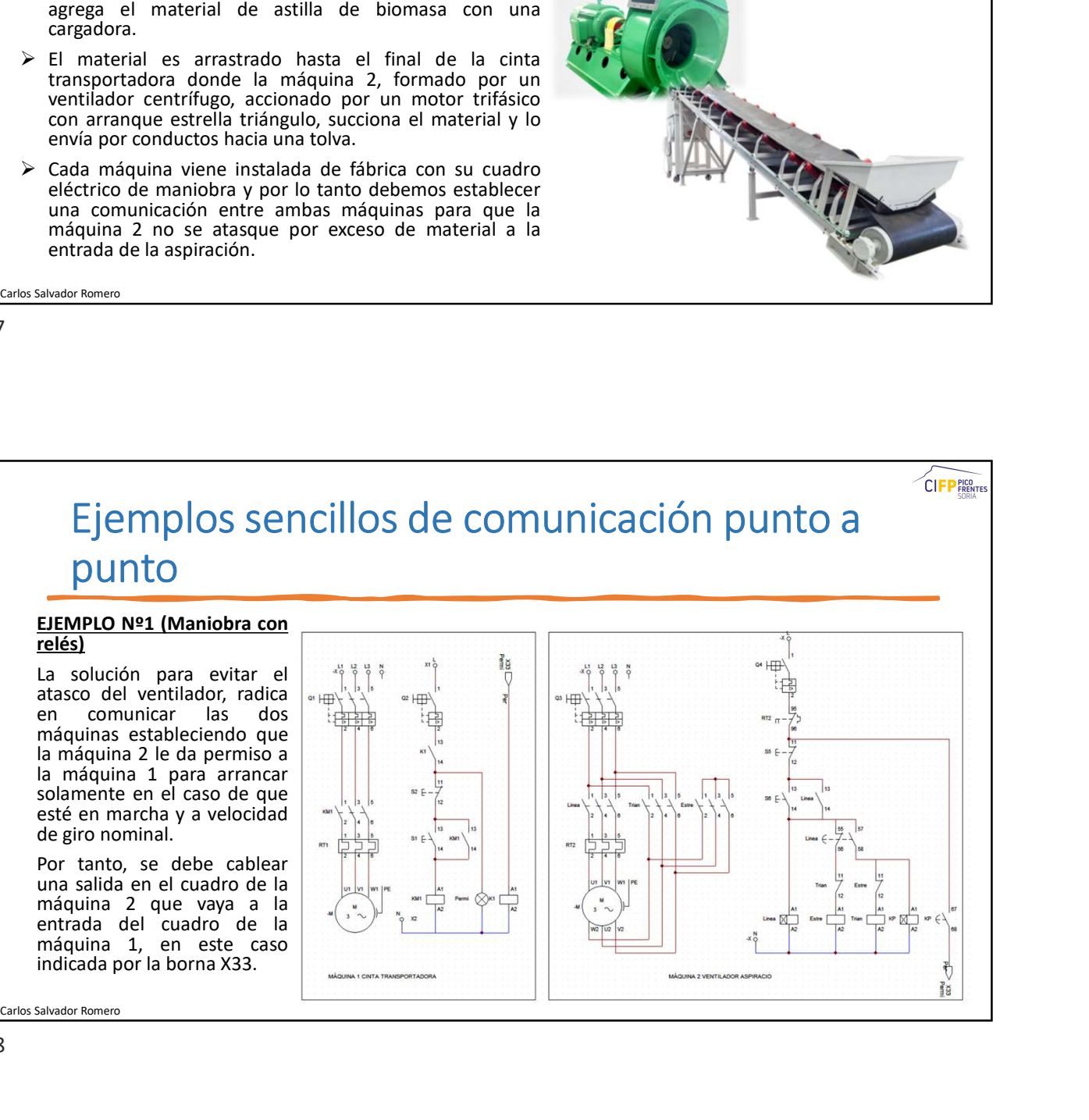

# punto

marcha.

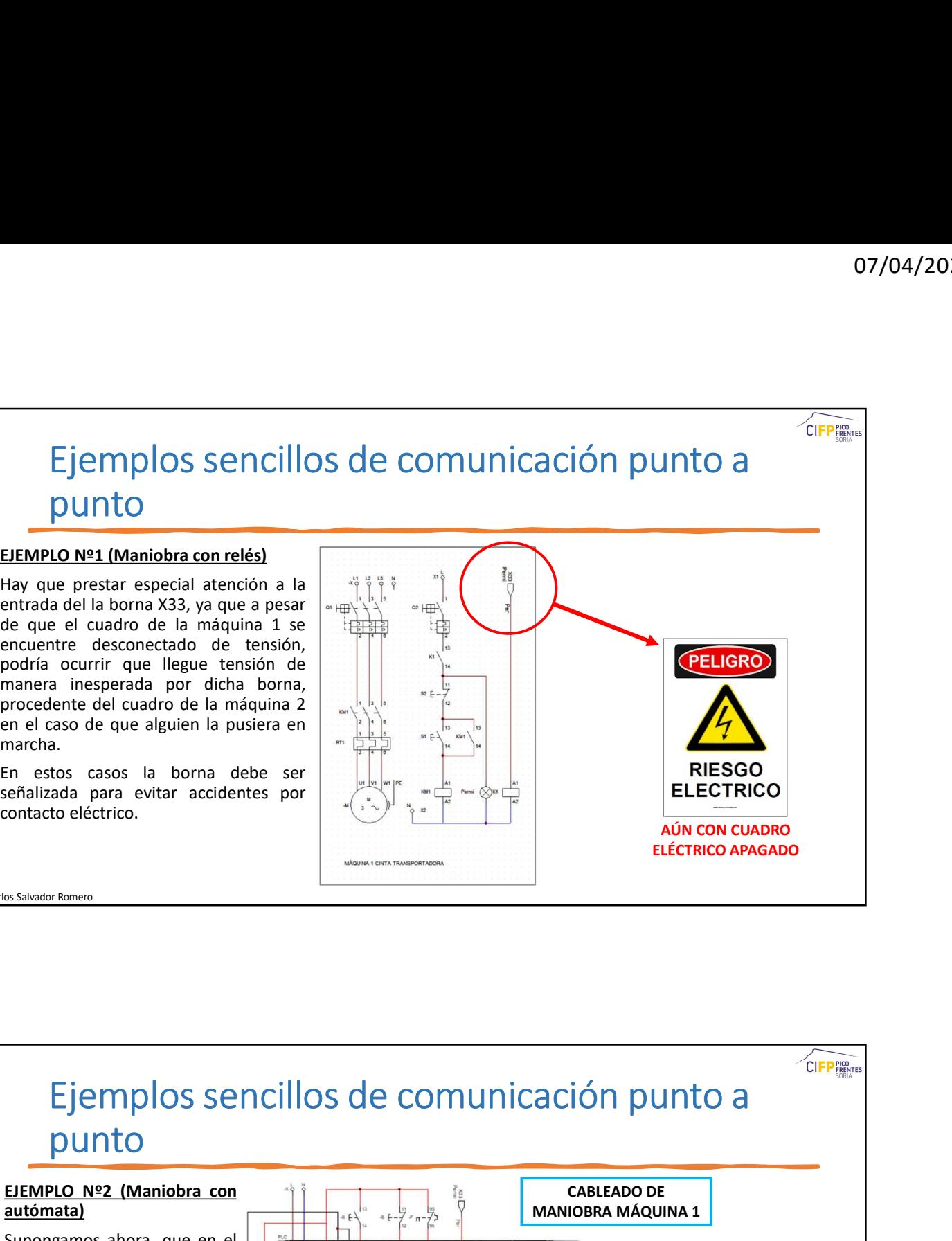

9

Carlos Salvador Romero

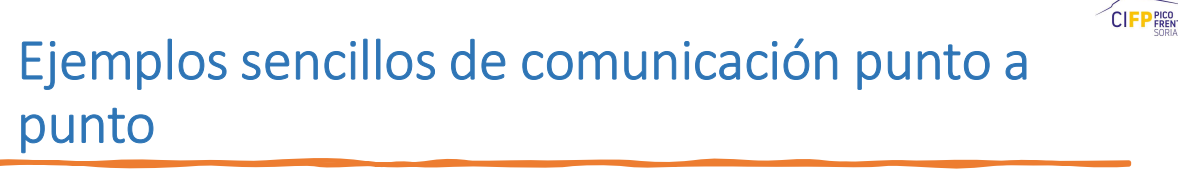

# autómata)

ELECTRICO<br>
The rise of the agents and the set of the set of the set of the set of the set of the set of the set of the set of the set of the set of the set of the set of the set of the set of the set of the set of the set Superior de San Contracto de Comunicación punto a punto de Comunicación punto a punto de Comunicación punto de Comunicación punto de Comunicación punto de Comunicación punto de Comunicación punto de Comunicación punto de mismo ejemplo, las máquinas Ejemplos sencillos de comunicación punto a<br>
Estados en la misma de la misma de la misma de la misma de la misma de la misma de la misma de la misma de la misma de la misma de la misma de la misma de la misma de la misma d Configuración, pero son más<br>
ex salvadar función, pero son más automobiles de comunicación punto a<br>
supero son más automobiles de la mismo<br>
supero son más automobiles de la mismo<br>
están dispuestas en la mismo<br>
configuració Continues a structure of the material property of the material property of the material property of the material property of the material property of the material property of the material property of the material property Ejemplos sencillos de comunicación p<br>
<u>Dunto</u><br>
<u>DEMPLO Nº2 (Maniobra con de la comunicación de la comunicación de la comunicación de la comunicación de la comunicación de la comunicación de la comunicación de la comunicac</u> Ejemplos sencillos de comunicación punto<br>
punto<br>
<u>surbento nez</u> (Maniobra con<br>
<u>surbento</u> nez (Maniobra con<br>
surbenta al Supongamos ahora, que en el<br>
están dispuestas en la misma<br>
están dispuestas en la misma<br>
comfiguraci Ejemplos sencillos de comunicación punto<br>
Elemplos sencillos de comunicación punto a<br>
<u>autómata</u><br>
supongamos abora, que en el<br>
supongamos abora, que en el<br>
están dispuestão en la misma<br>
están dispuestão en la misma<br>
comple Ejemplos sencillos de comunicación punto a<br>
punto<br>
Elemplos sencillos de comunicación punto a<br>
superimetal<br>
superimetal<br>
superimetal<br>
superimetal<br>
superimetal<br>
configuración, pero son más<br>
configuración, pero son más<br>
con Ejemplos sencillos de comunicación punto<br>
punto<br> **ELEMPLO Nº2 (Maniobra con<br>
autómata)**<br>
suponemas ahora, que en el<br>
mismo ejemplo, las máquinas<br>
están dispuestas en la misma<br>
complejas y a integran de ambos puntos<br>
compl Ejemplos sencillos de comunicación punto a<br>
punto<br>
supongamos ahora, que en el<br>
supongamos ahora, que en el<br>
supongamos ahora, que en el<br>
estín dispuestas en la misma<br>
estín dispuestas en la misma<br>
compleja, las máquina p Ejemplos sencillos de comunicación punto<br>
punto<br>
ELEMPLO Nº2 (Maniobra con<br>
autómata)<br>
supongenos ahora, que en el<br>
mísmo ejemplo, las máquinas<br>
está dista y antegran un PLC<br>
EL problema anteriormente<br>
está lista y para d Ejemplos sencillos de comunicación pur<br>
punto<br>
ELEMPLO Nº2 (Maniobra con<br>
autómata)<br>
Supongamos ahora, que en el<br>
están dispuestas en la misma<br>
comfiguración, pero son más<br>
complejas y ya integran un PLC<br>
arab complejas y CABLEADO DE MANIOBRA MÁQUINA 1

Carlos Salvador Romero

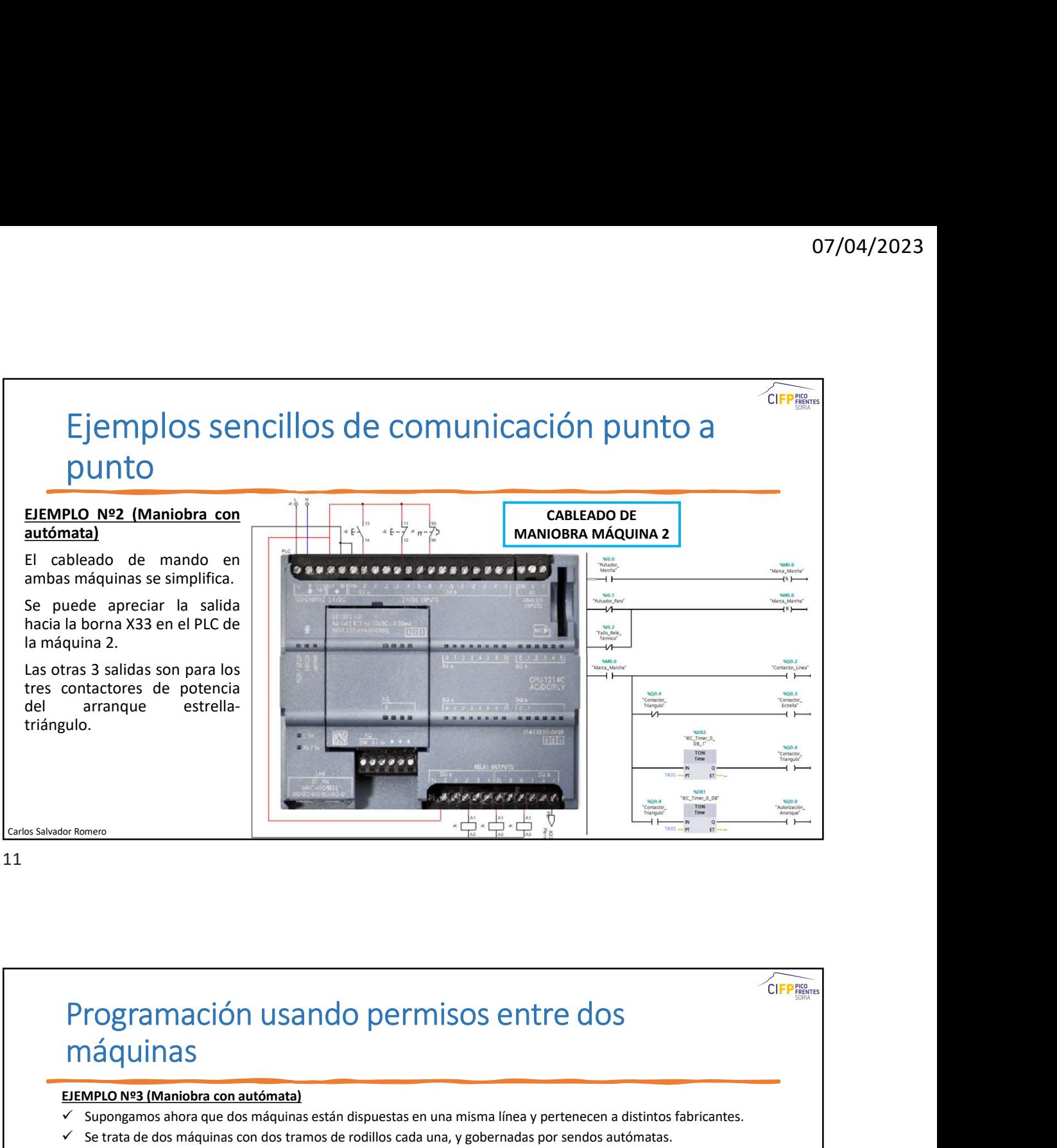

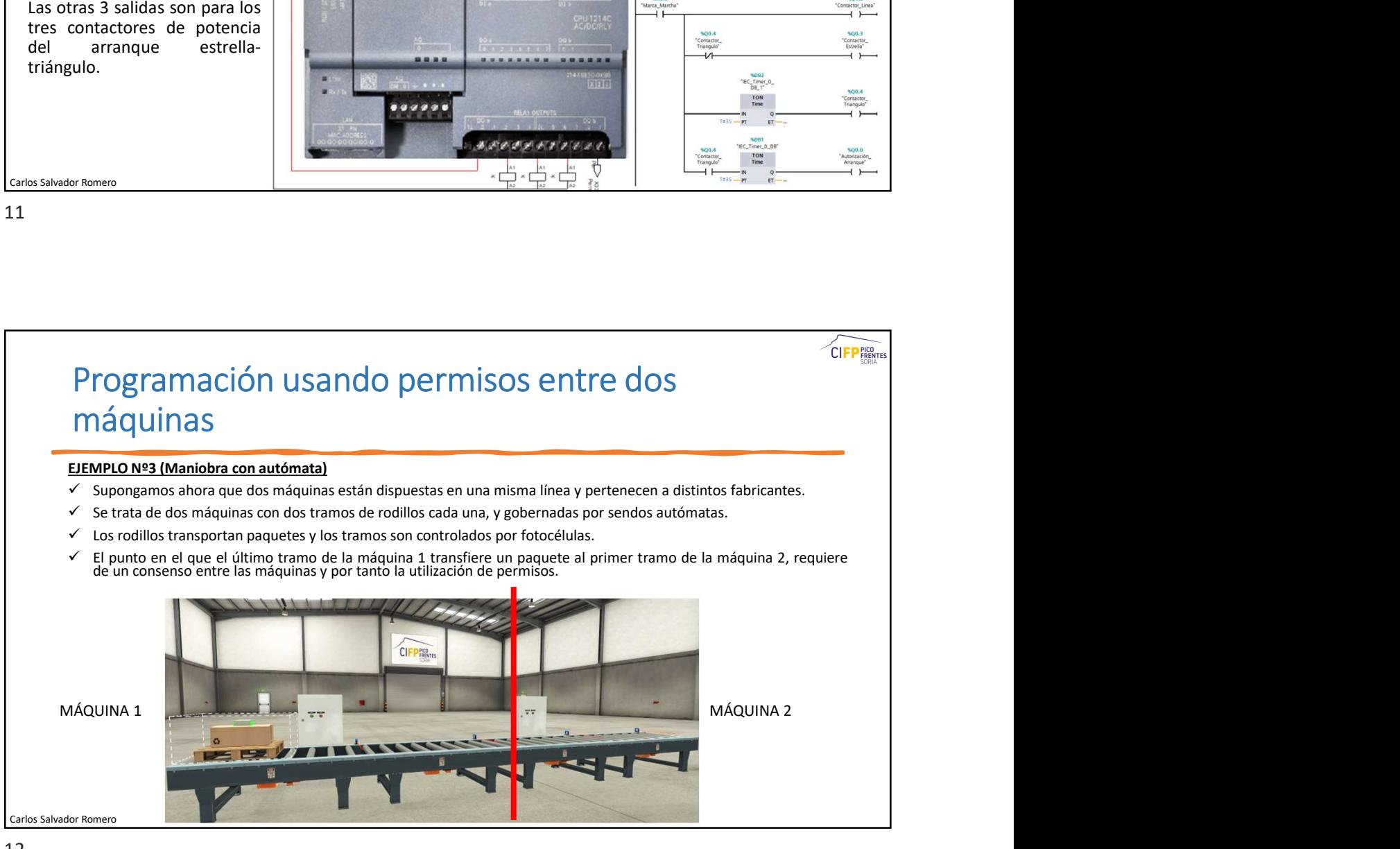

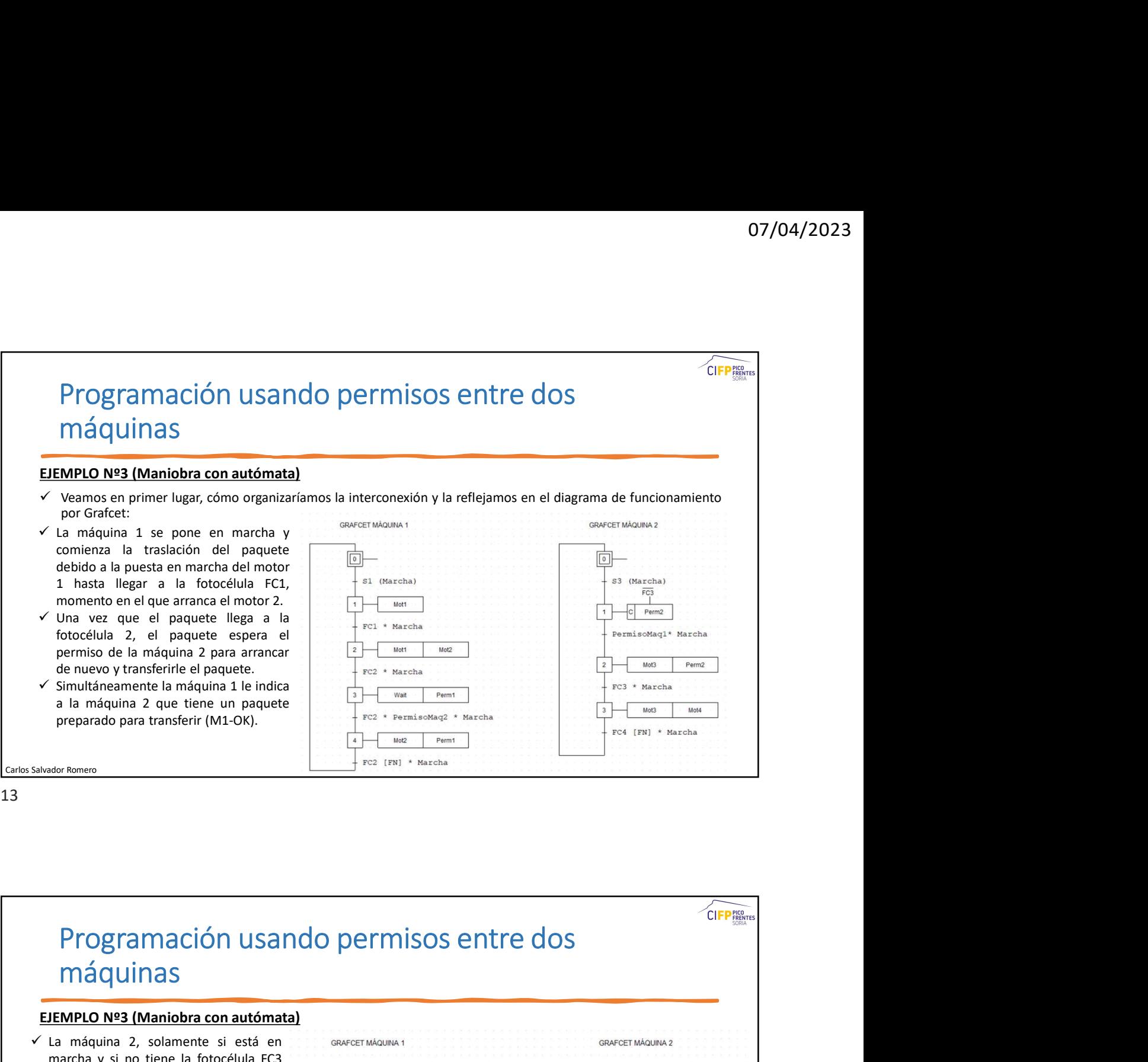

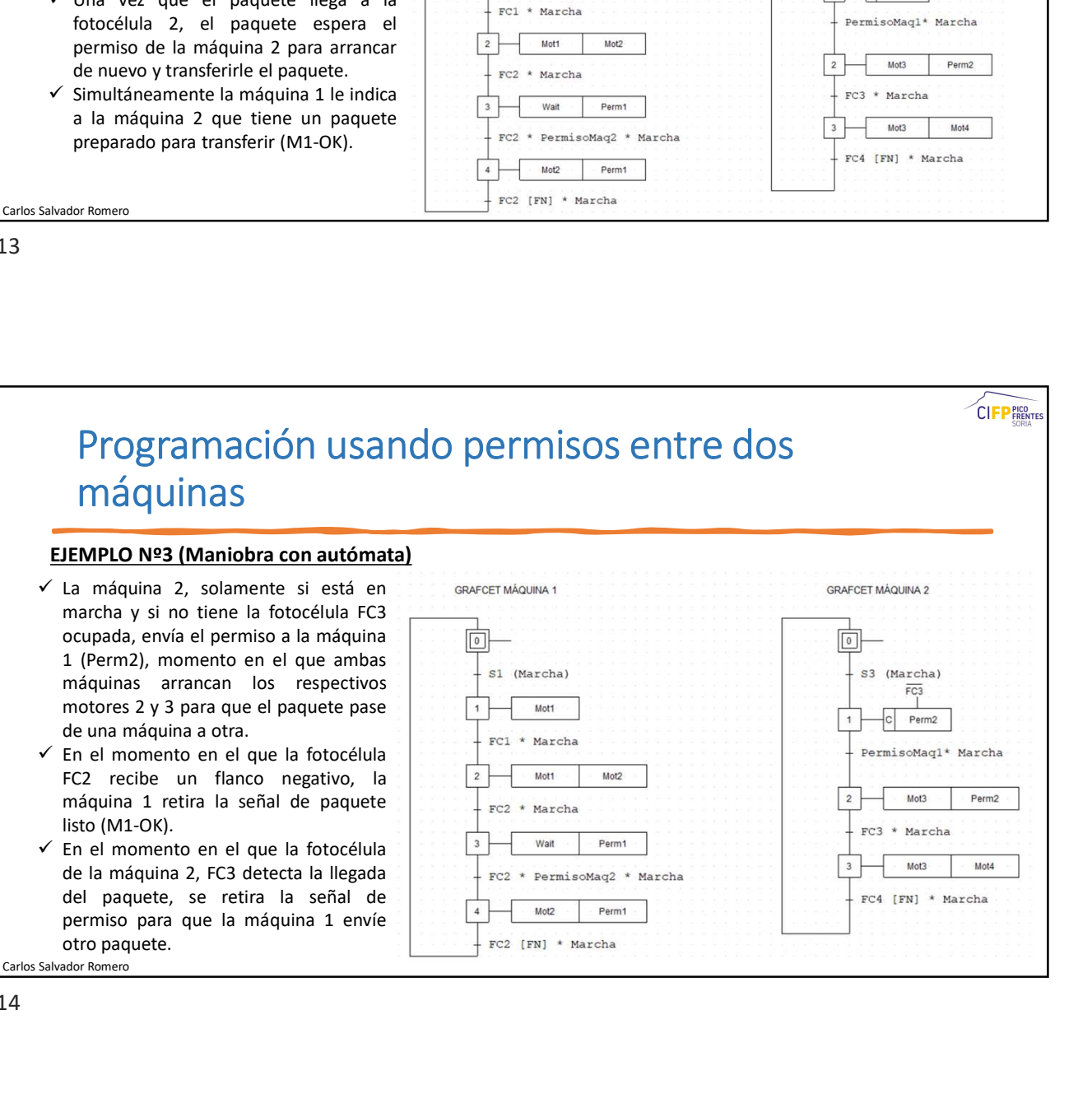

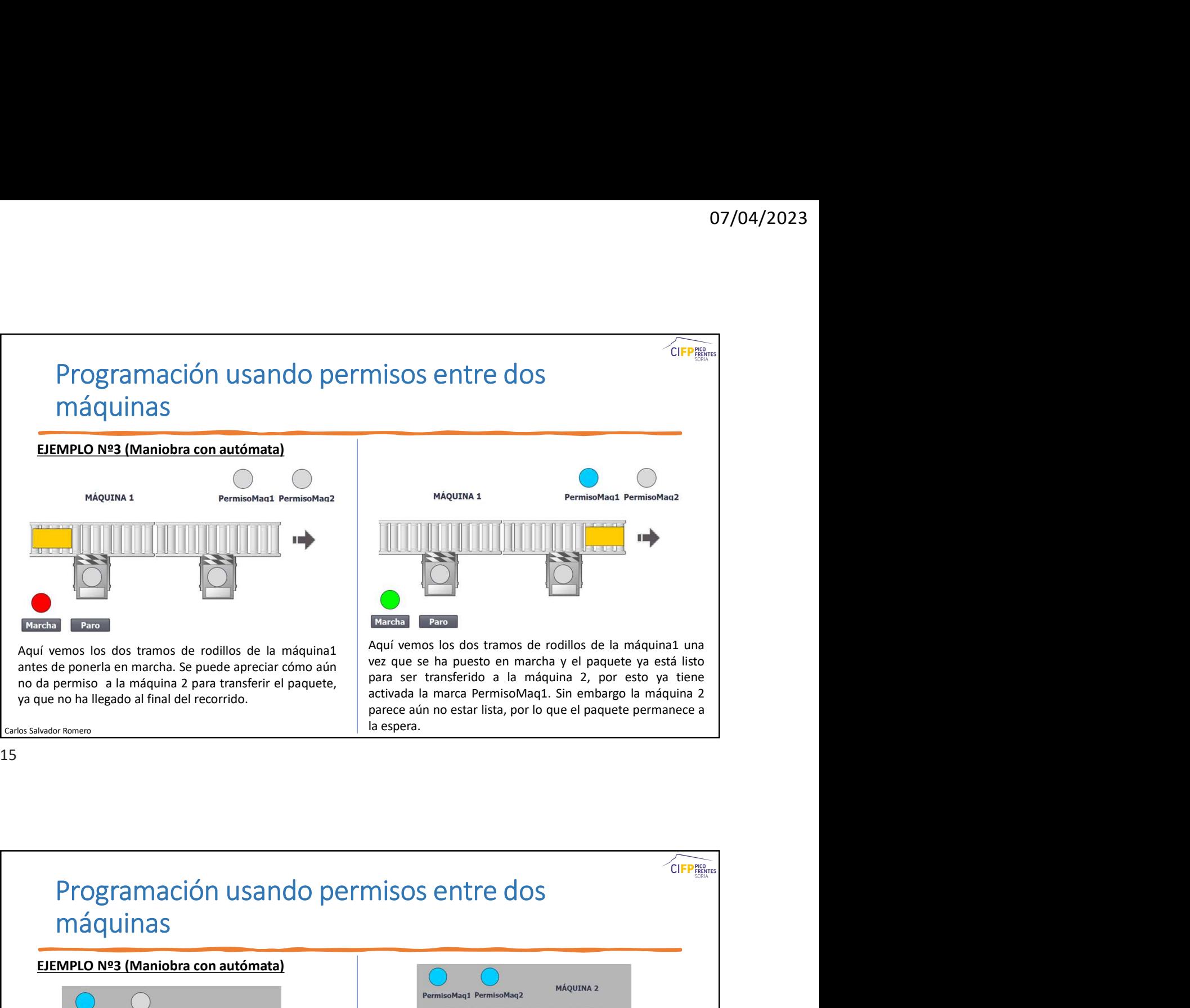

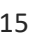

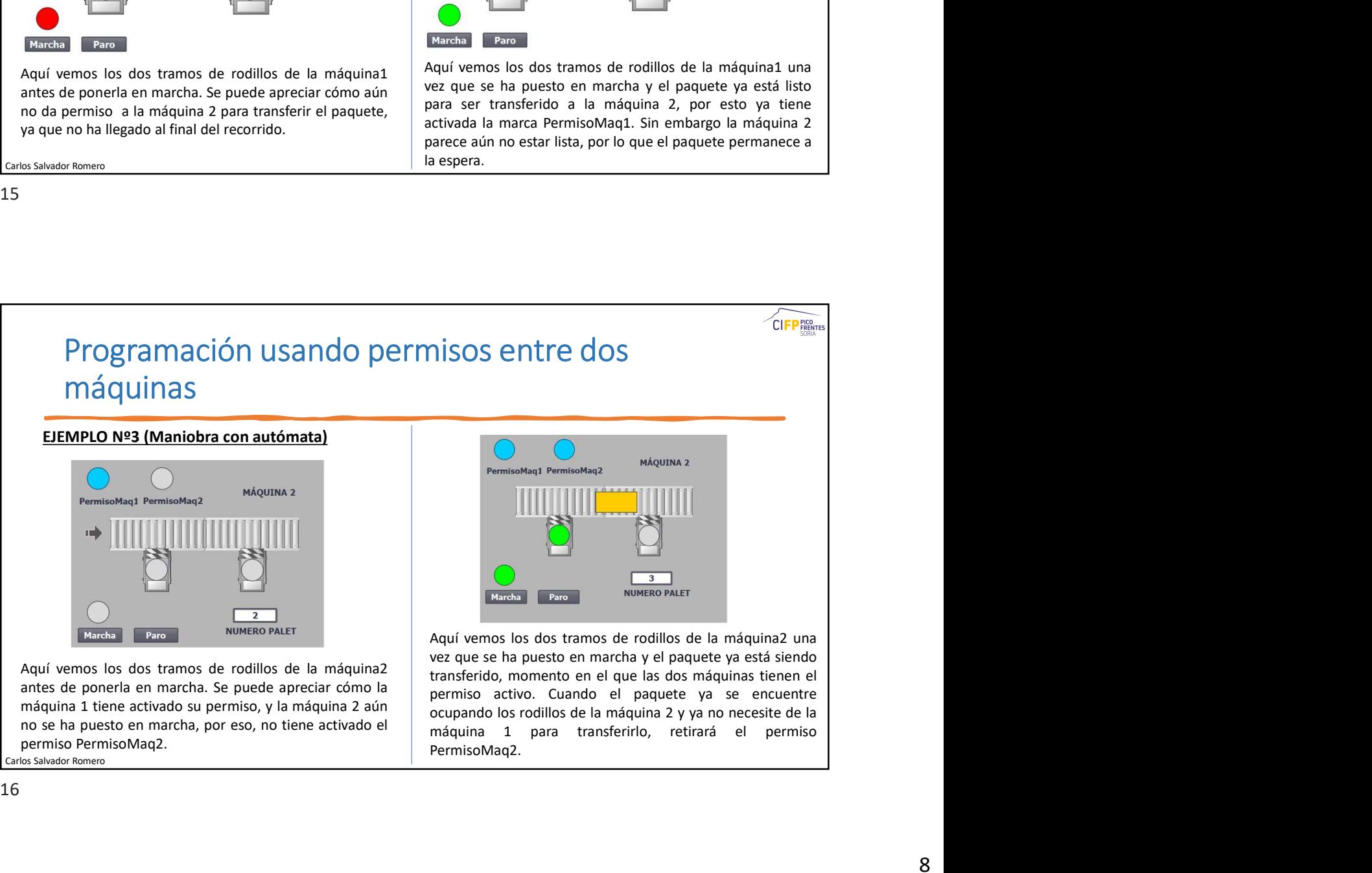

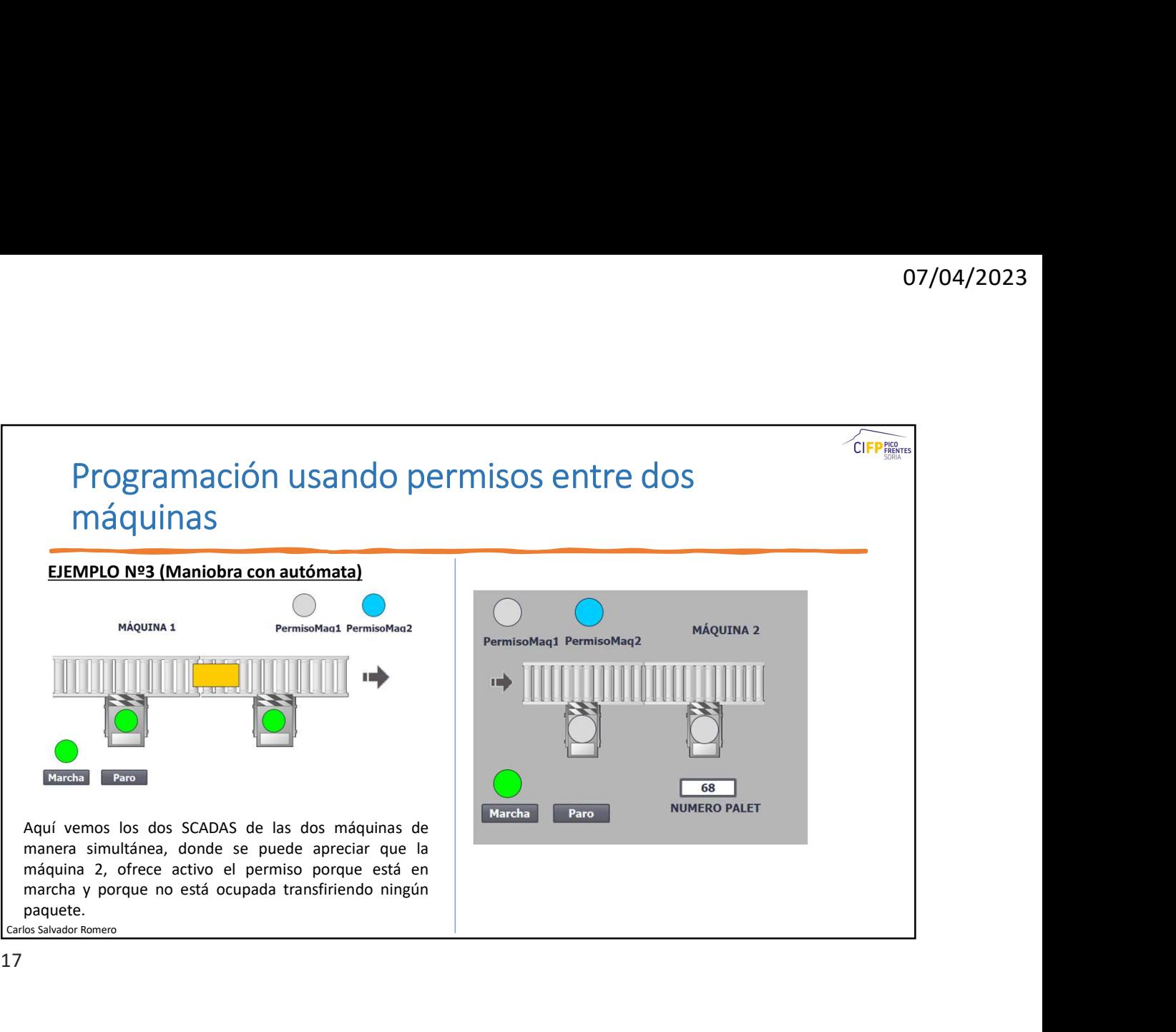

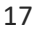

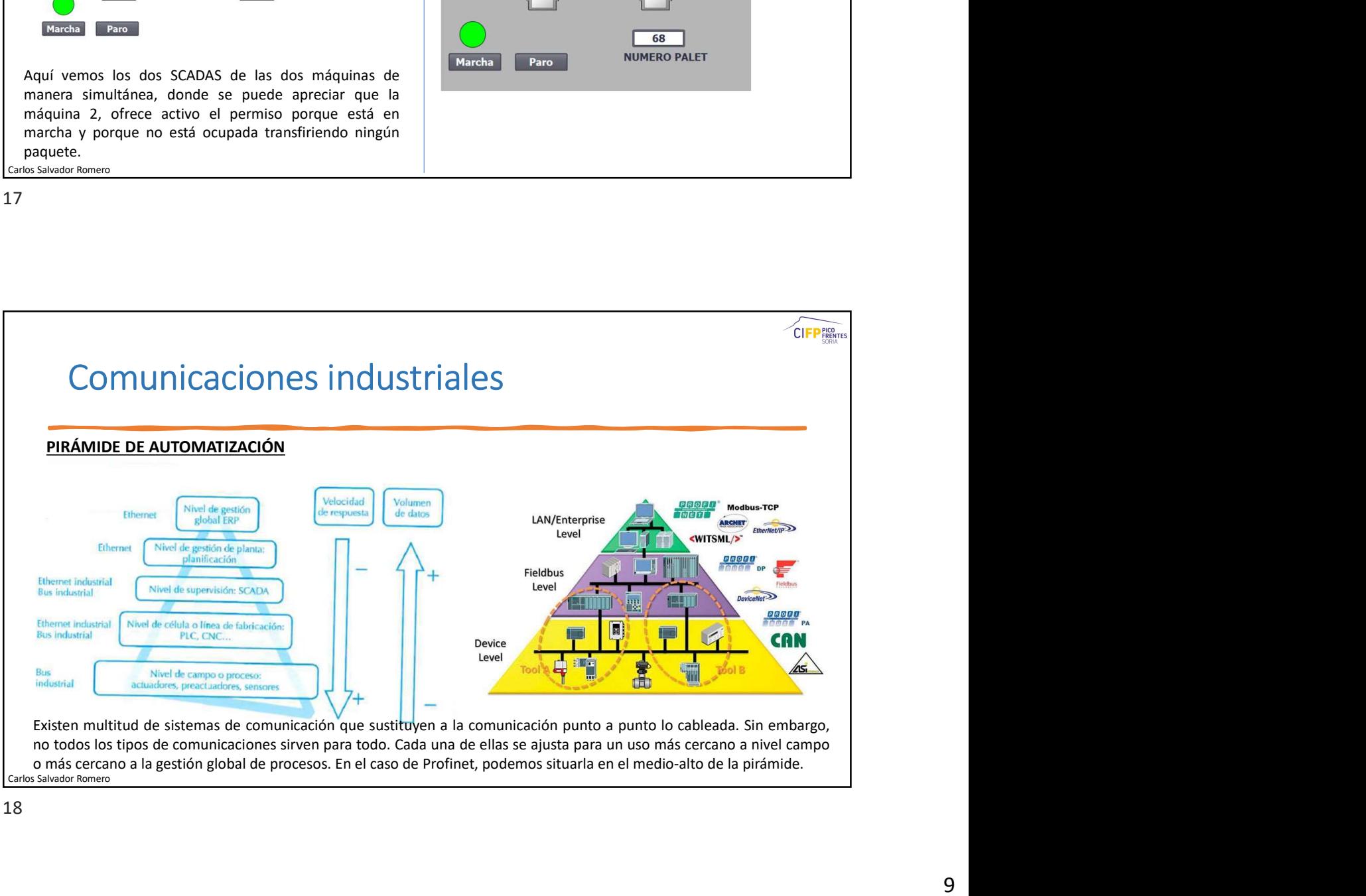

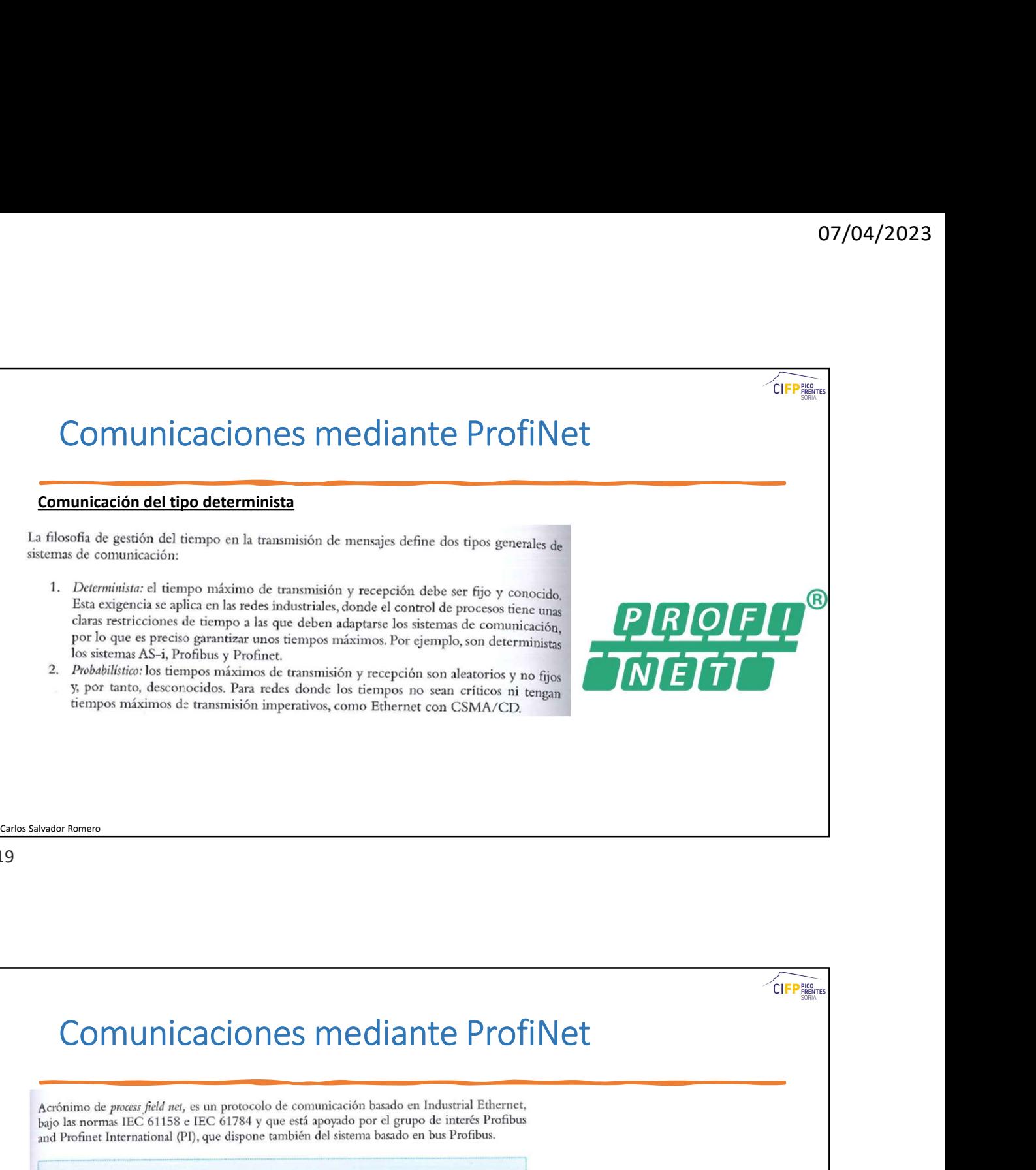

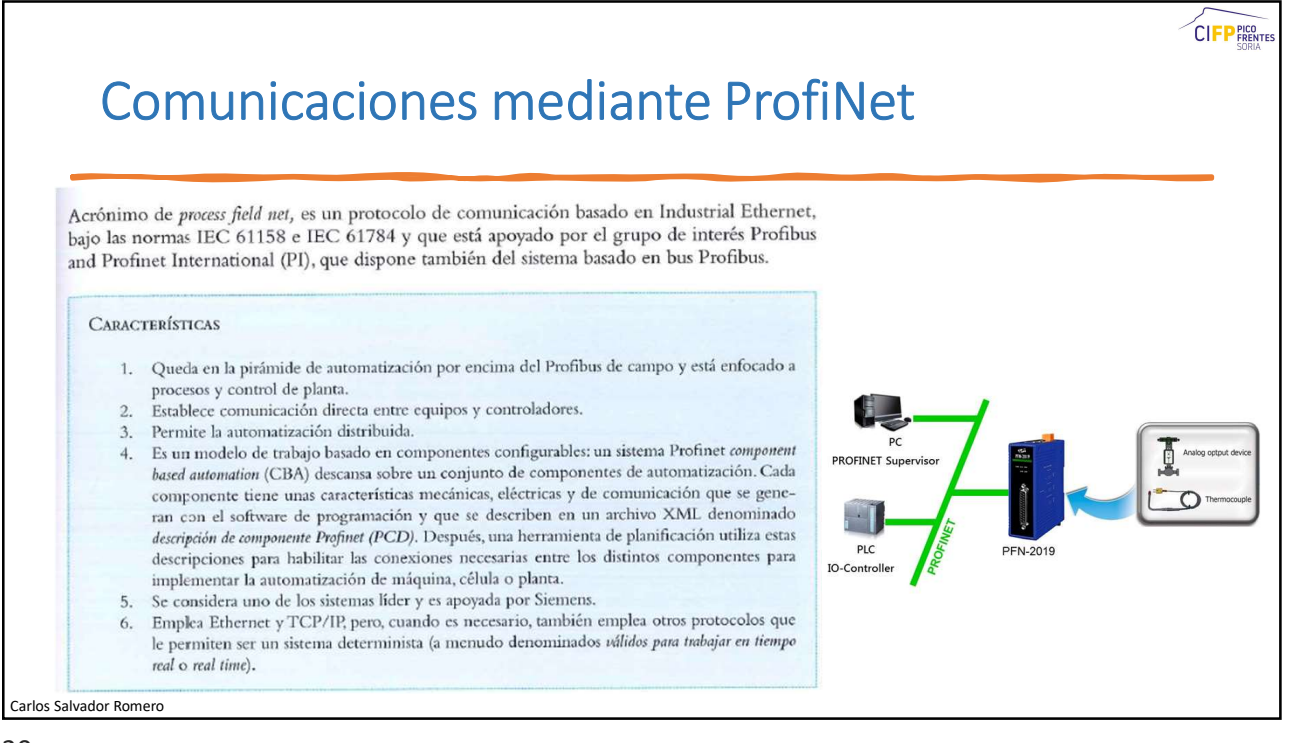

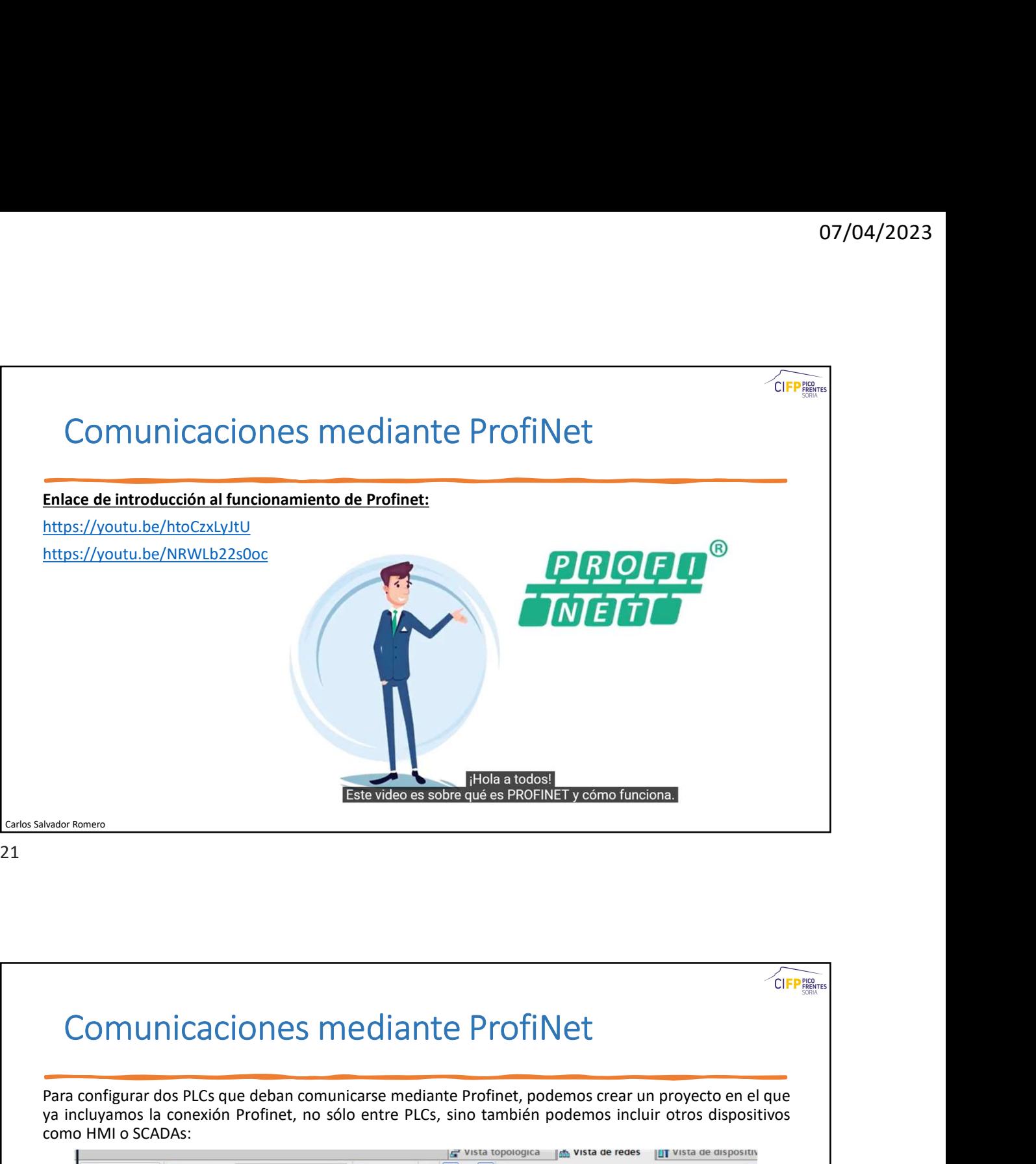

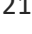

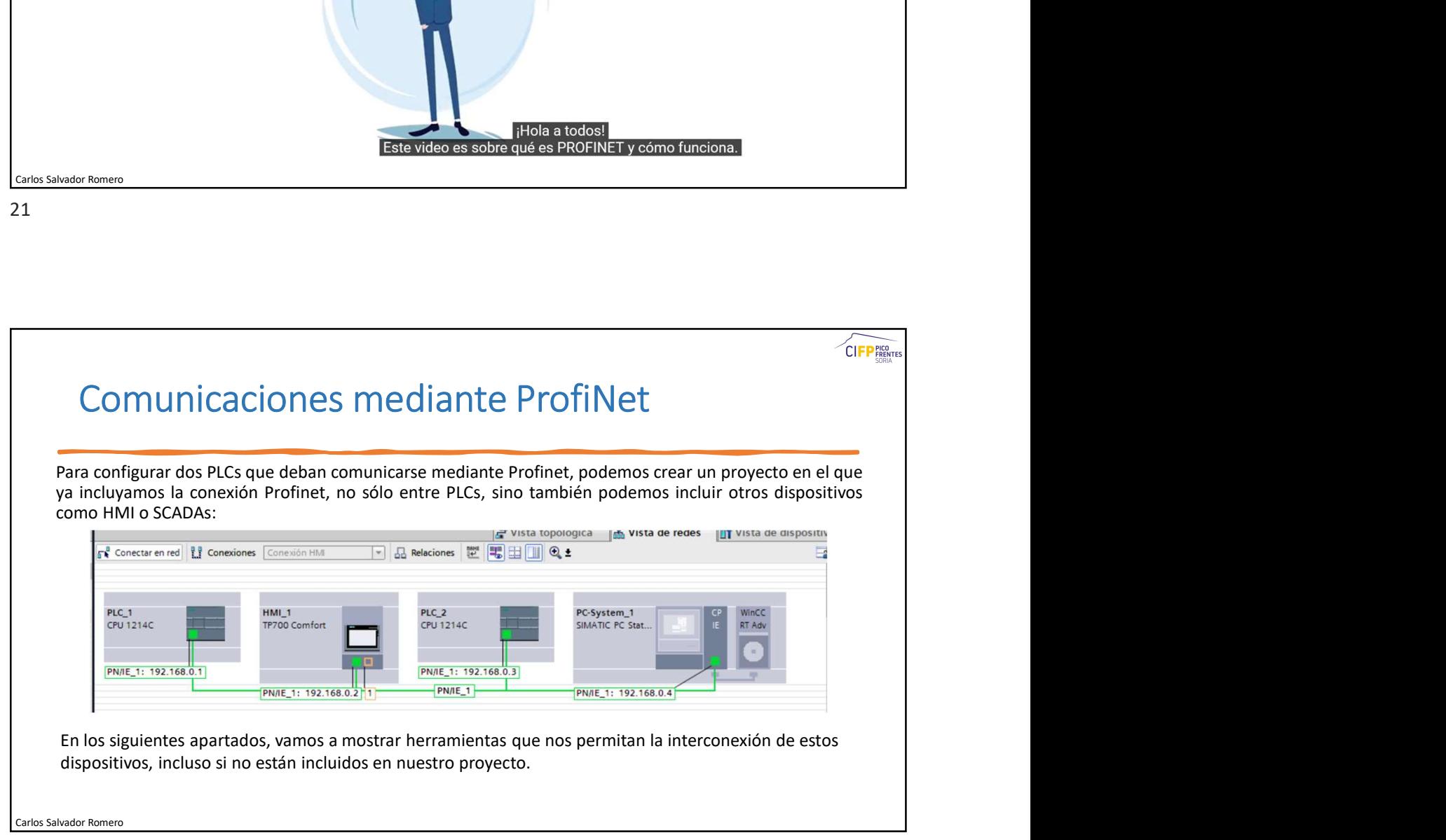

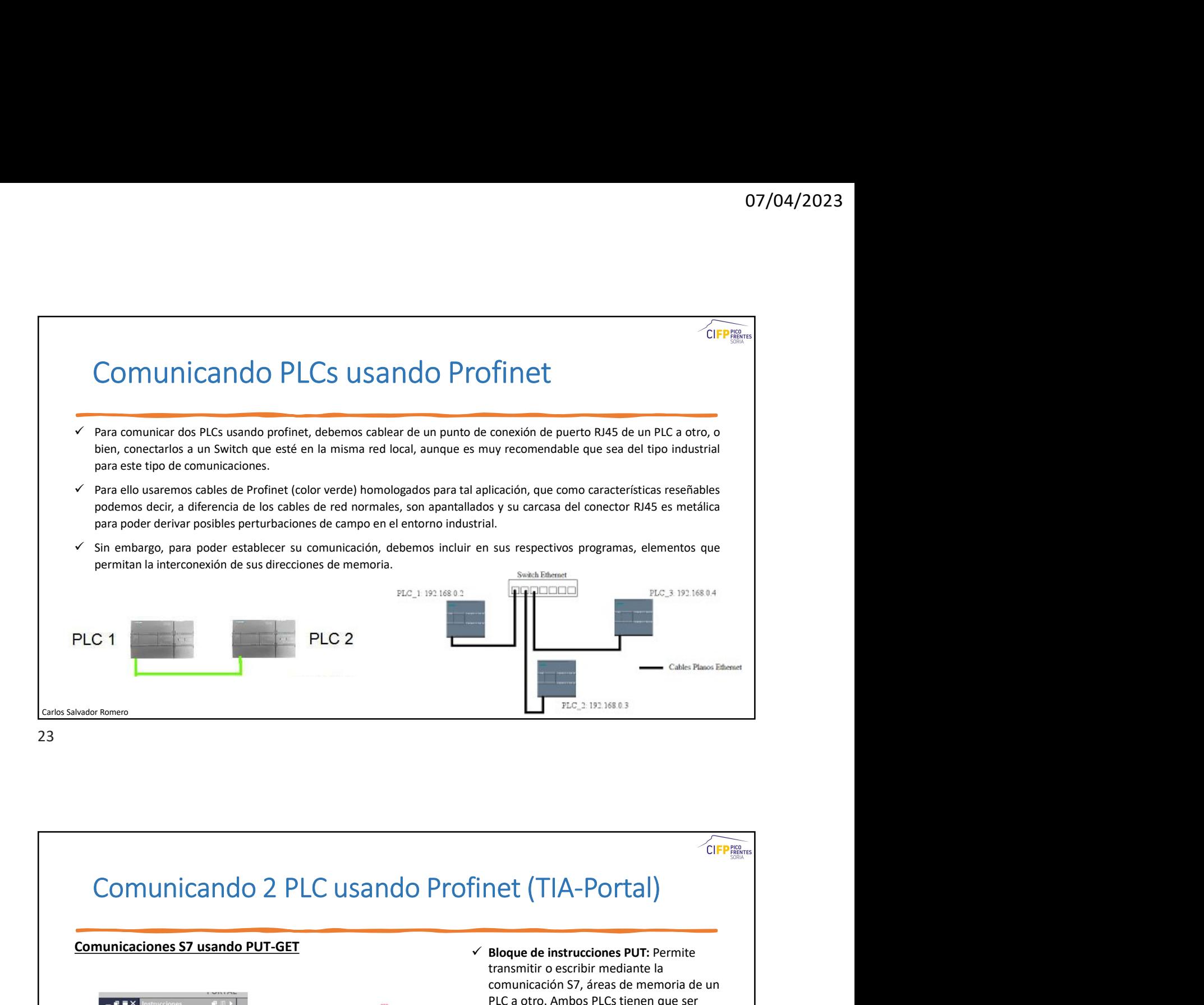

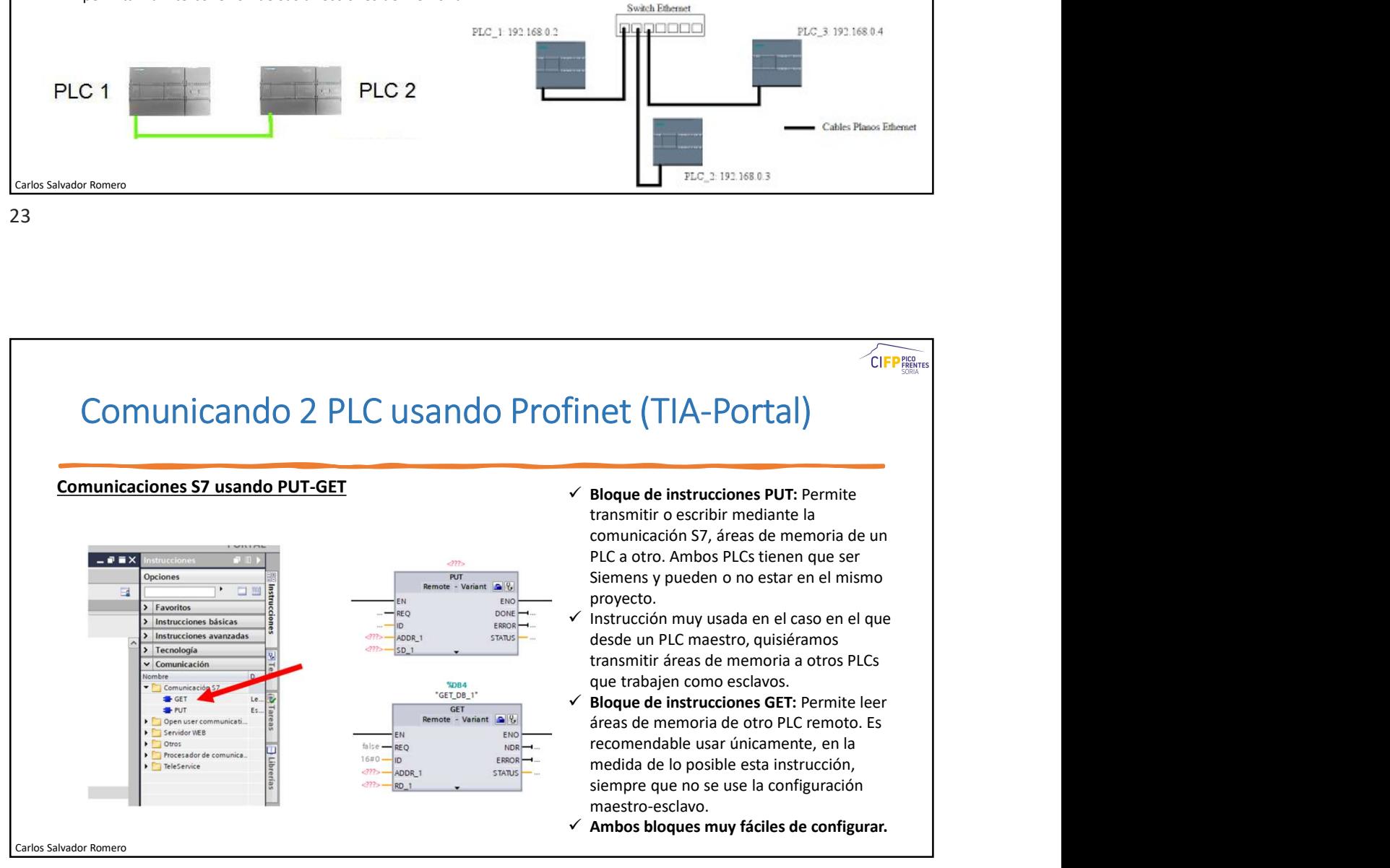

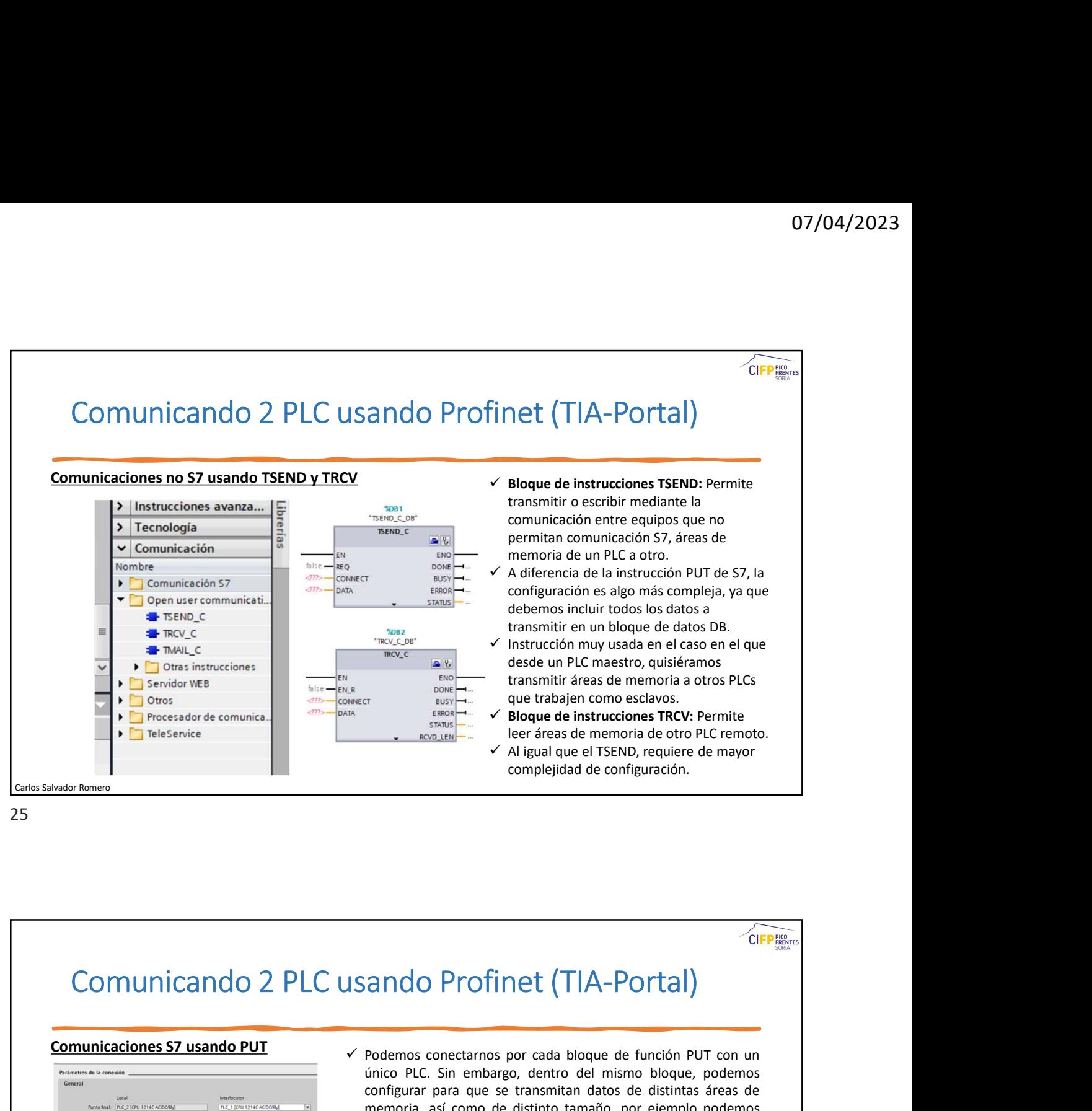

25 and 25 and 25 and 25 and 25 and 25 and 25 and 26 and 26 and 26 and 26 and 26 and 26 and 26 and 26 and 26 an

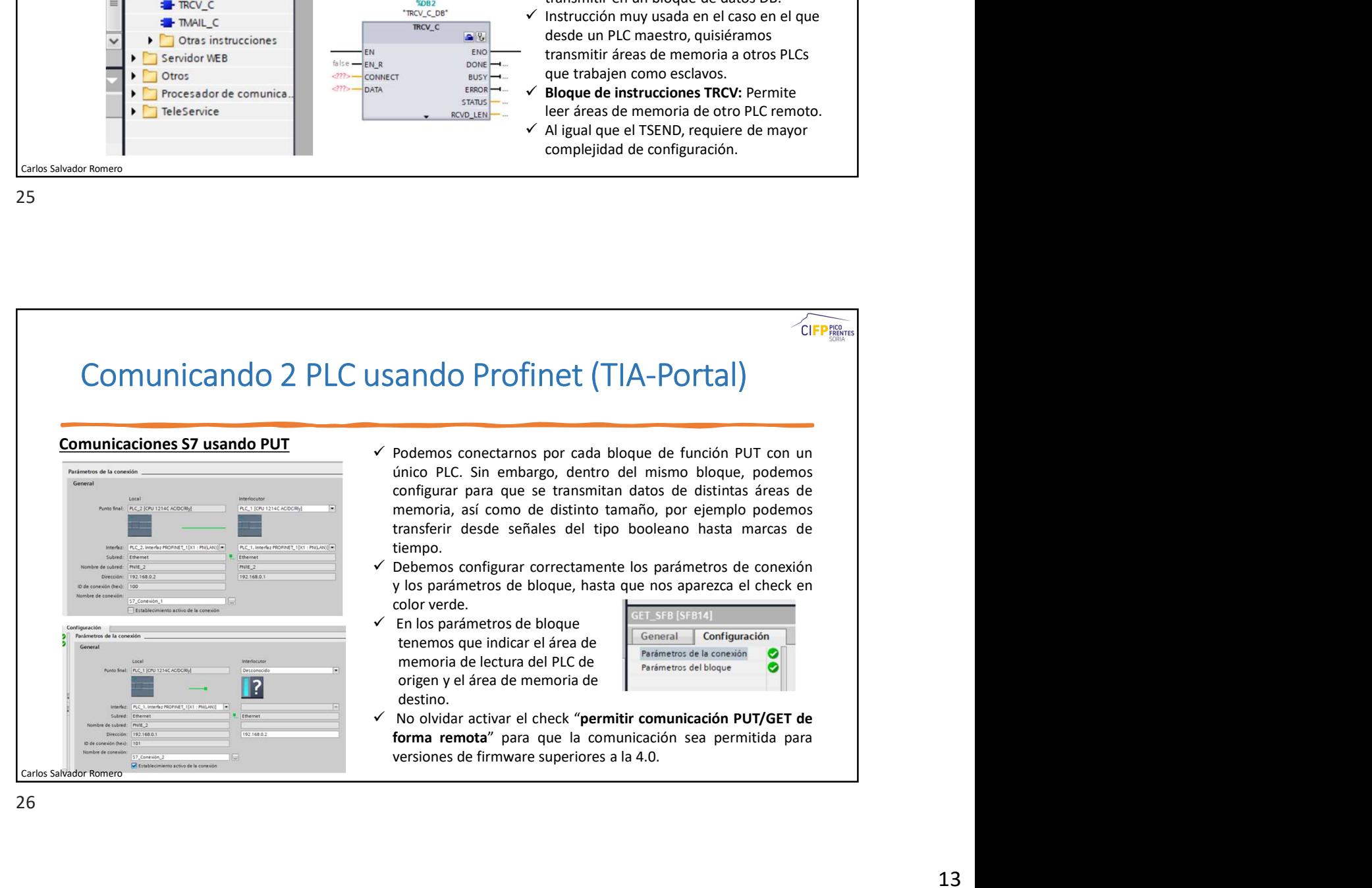

# Comunicando 2 PLC usando Profinet (TIA-Portal)

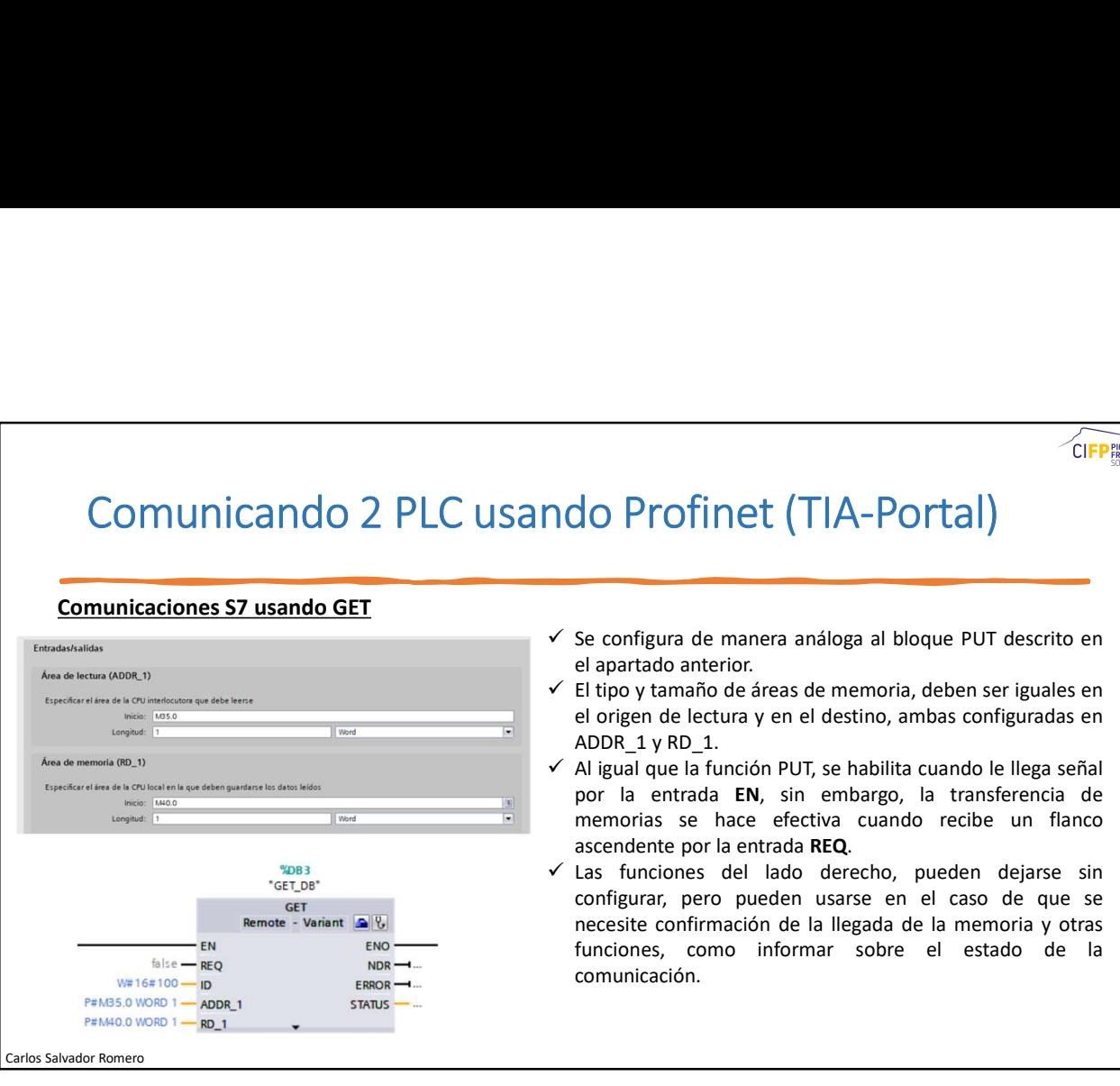

27 and 27 and 27 and 27 and 27 and 27 and 27 and 27 and 27 and 27 and 27 and 27 and 27 and 27 and 27 and 27 an

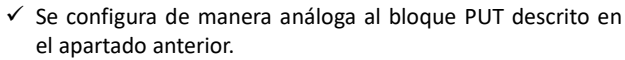

- $\begin{array}{c|l} \hline & 07/04/2023 \\ \hline \hline \end{array}$ <br>
Se configura de manera análoga al bloque PUT descrito en el apartado anterior.<br>
Se configura de manera análoga al bloque PUT descrito en el apartado anterior.<br>
Se fitipo y tamaño de
- 07/04/2023<br>
do Profinet (TIA-Portal)<br>
el apartado anterior.<br>
Se configura de manera análoga al bloque PUT descrito en<br>
el apartado anterior.<br>
El tipo y tamaño de áreas de memoria, deben ser iguales en<br>
el origen de lectura **ELET TRA-POTTAL CONTRACT CONTRACT CONTRACT CONTRACT CONTRACT CONTRACT CONTRACT CONTRACT CONTRACT CONTRACT CONTRACT CONTRACT CONTRACT CONTRACT CONTRACT CONTRACT CONTRACT CONTRACT CONTRACT CONTRACT CONTRACT CONTRACT CONTRA** 07/04/2023<br>
do Profinet (TIA-Portal)<br>
Se configura de manera análoga al bloque PUT descrito en<br>
el apartado anterior.<br>
El tipo y tamaño de áreas de memoria, deben ser iguales en<br>
el origen de lectura y en el destino, amba 07/04/2023<br>
<br>
AD Profinet (TIA-Portal)<br>
Se configura de manera análoga al bloque PUT descrito en<br>
el apartado anterior.<br>
El tripo y tamaño de áreas de memoria, deben ser iguales en<br>
el origen de lectura y en el destino, am  $\overline{O7/O4/2023}$ <br>  $\overline{O1/P1/2023}$ <br>  $\overline{O1/P1/2023}$ <br>  $\overline{O1/P1/2023}$ <br>  $\overline{O1/P1/202}$ <br>  $\overline{O1/202}$ <br>  $\overline{O1/202}$ <br>  $\overline{O1/202}$ <br>  $\overline{O1/202}$ <br>  $\overline{O1/202}$ <br>  $\overline{O1/202}$ <br>  $\overline{O1/202}$ <br>  $\overline{O1/202}$ <br>  $\overline{O1/202}$
- por la entrada EN, sin embargo, la transferencia de memorias se hace efectiva cuando recibe un flanco and a proof interada Represented (TIA-Portal)<br>
Se configura de manera análoga al bloque PUT descrito en<br>
el apartado anterior.<br>
CEI tipo y tamaño de áreas de memoria, deben ser iguales en<br>
el origen de lectura y en el des CUFPERIENT (TIA-POTTAI)<br>Se configura de manera análoga al bloque PUT descrito en<br>El apartado anterior.<br>El tipo y tamaño de áreas de memoria, deben ser iguales en<br>ADDR\_1 y RD\_1.<br>Al Equal que la función PUT, se habilita cuan **1.1 CEPP**<br> **1.1 CEPP**<br> **2.2 CEPP**<br> **2.2 CEPP**<br> **2.2 CEPP**<br> **2.4 CEPP**<br> **2.4 CEPP**<br> **2.4 CEPP**<br> **2.4 CEPP**<br> **2.4 CEPP**<br> **2.4 CEPP**<br> **2.4 CEPP**<br> **2.4 CEPP**<br> **2.4 CEPP**<br> **2.4 CEPP**<br> **2.4 CEPP** Funciones, como informar sobre el estado de la particiones, como informar sobre el estado anterior.<br>El tipo y tamaño de áreas de memoria, deben ser iguales en el el estado anterior.<br>El tipo y tamaño de áreas de memoria, de comunicación.

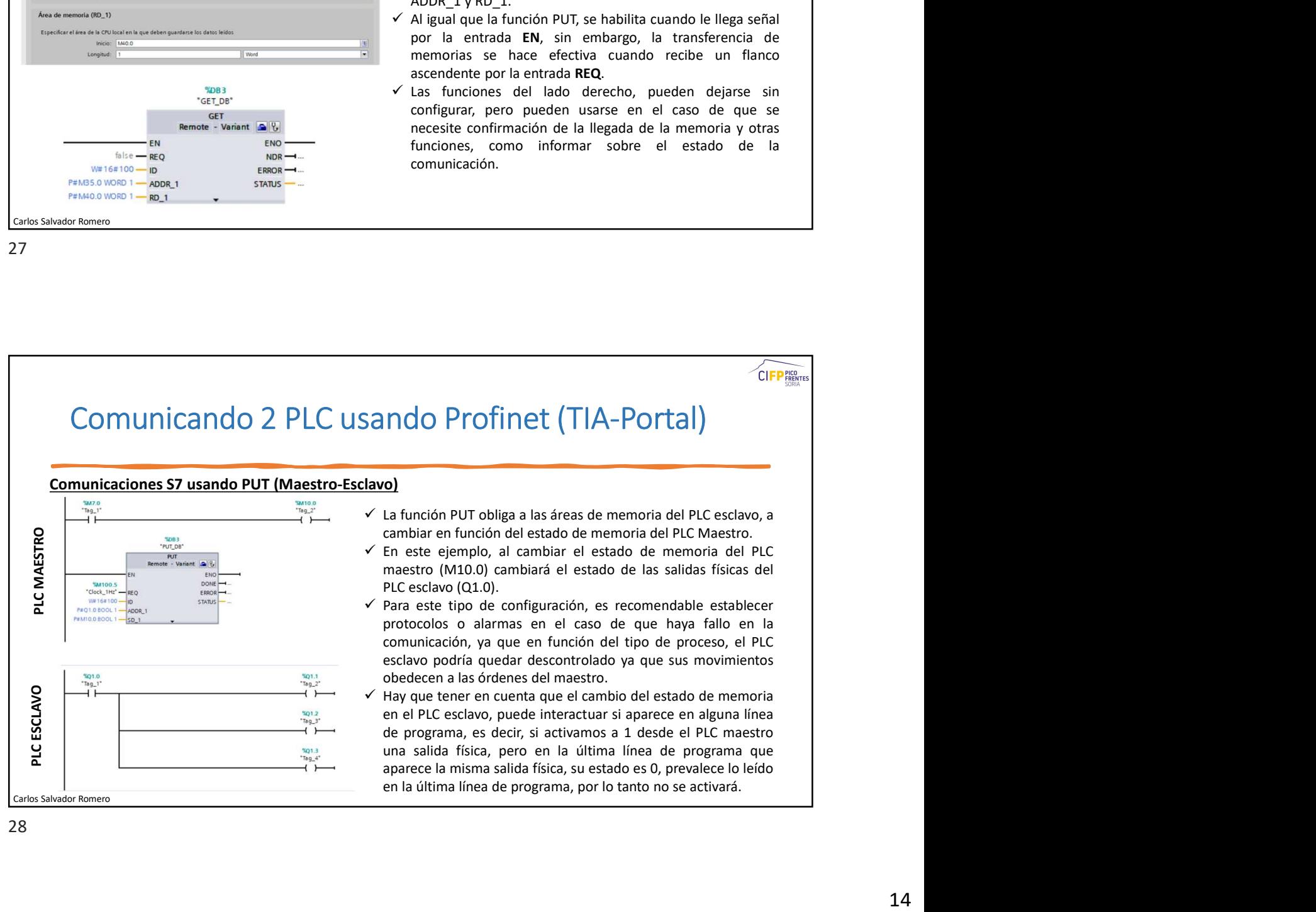

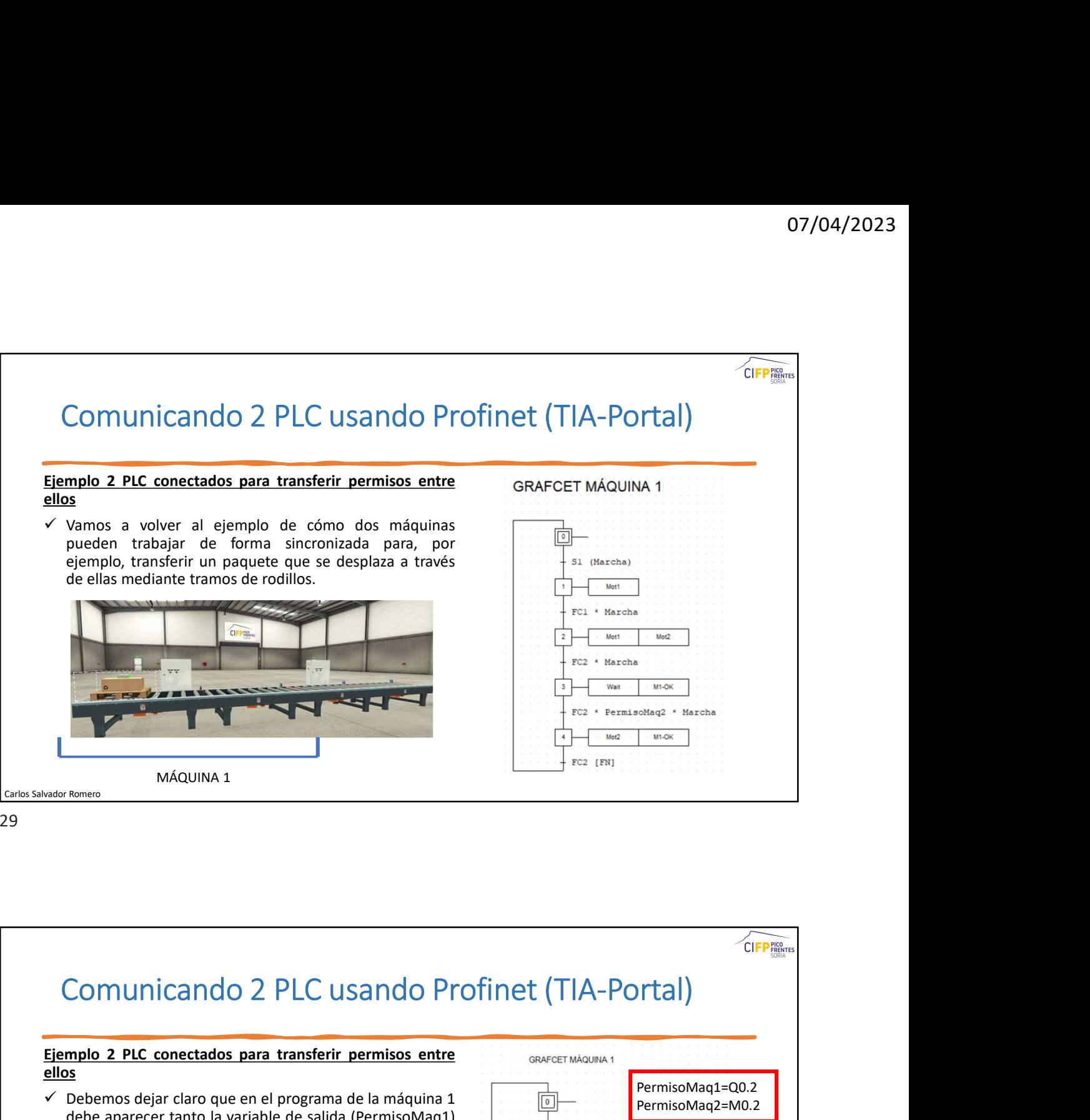

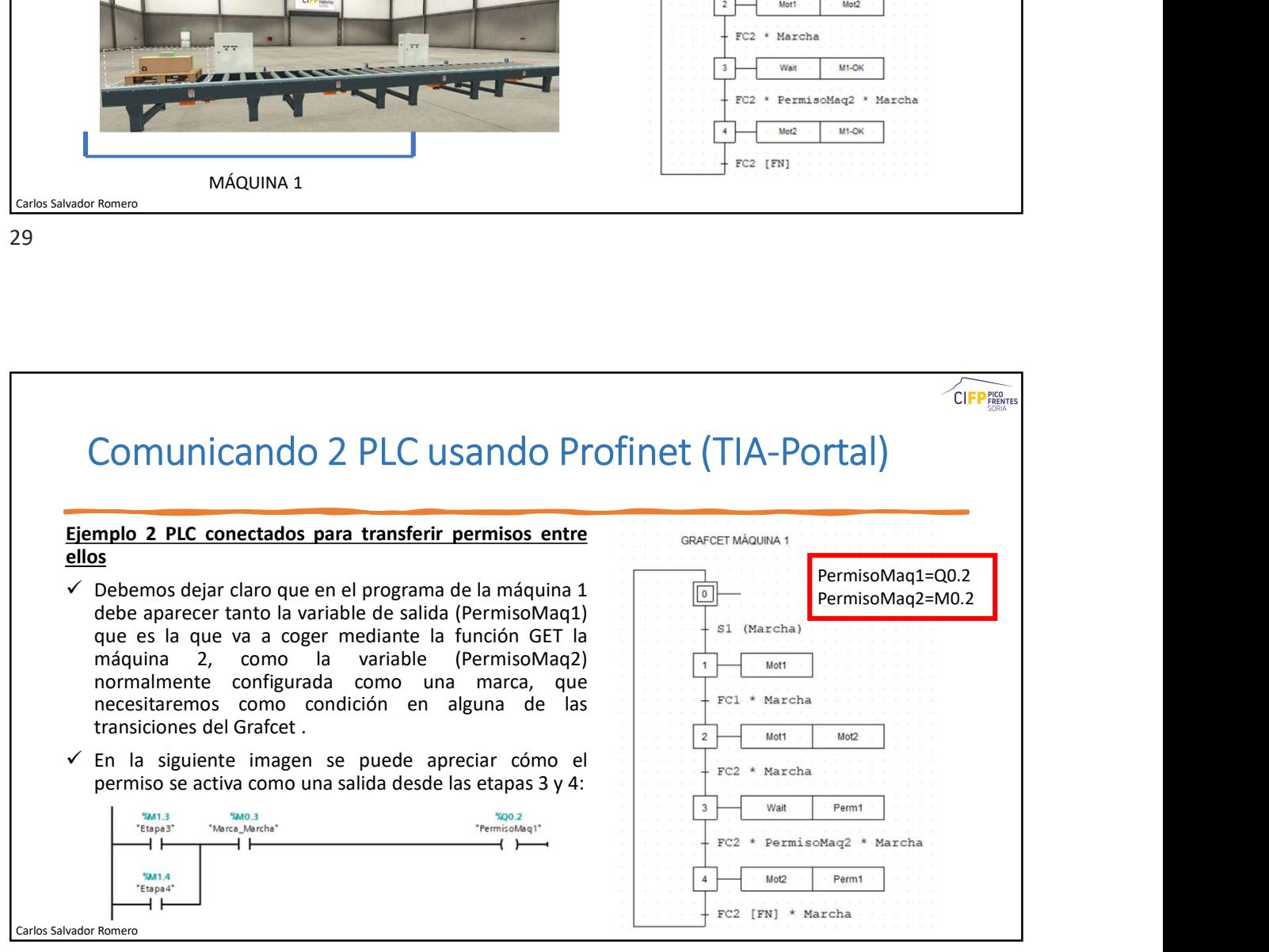

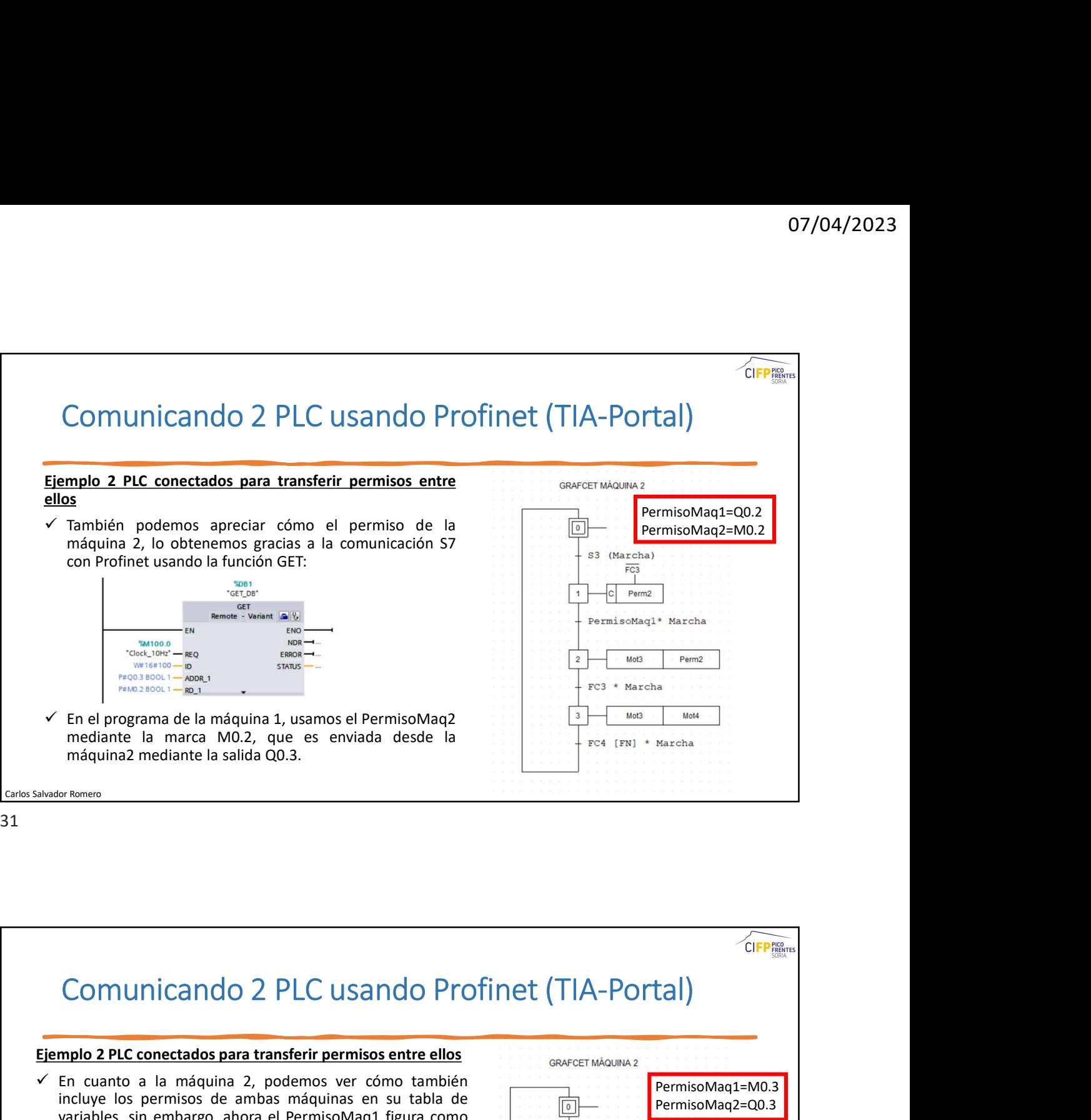

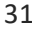

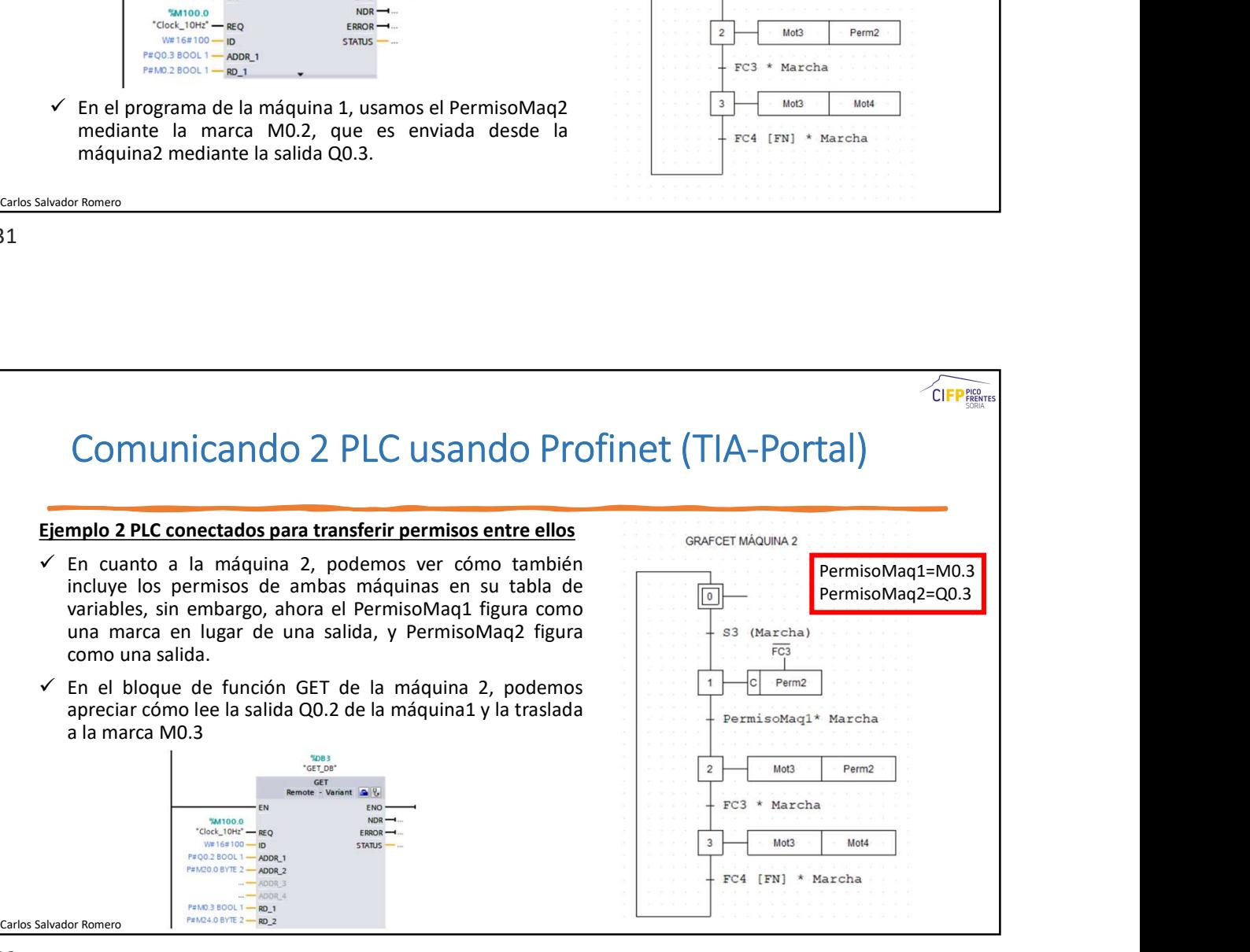

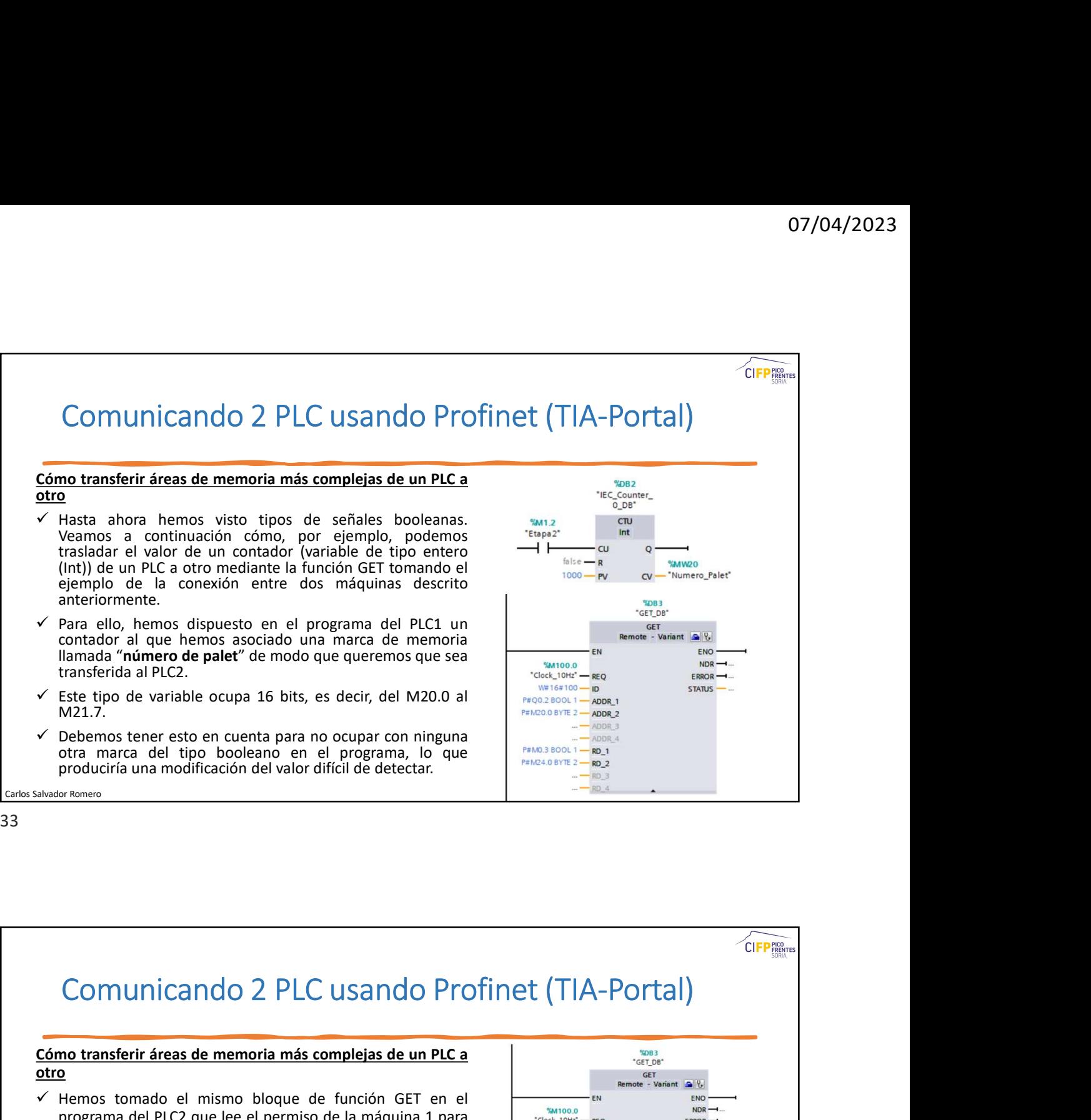

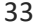

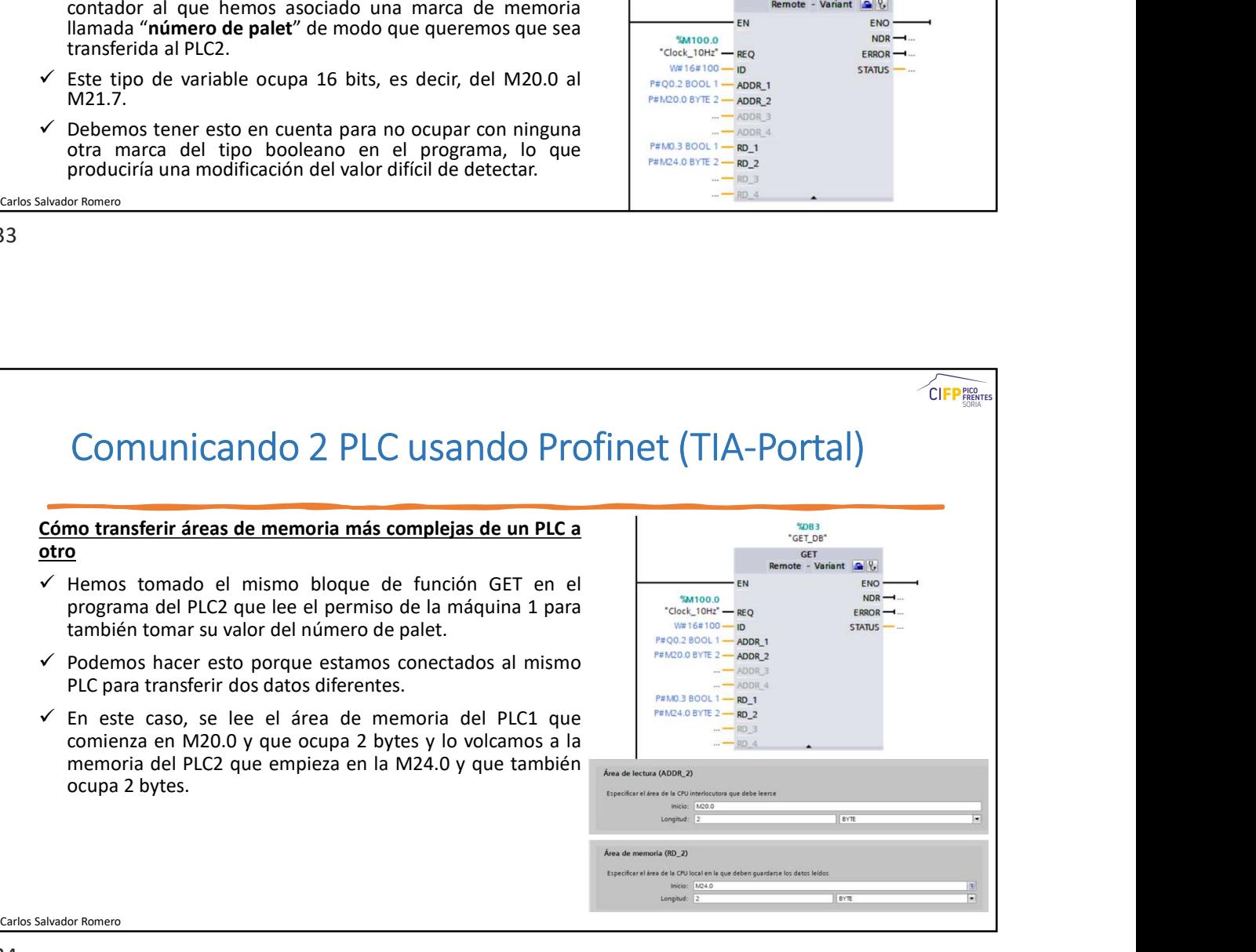

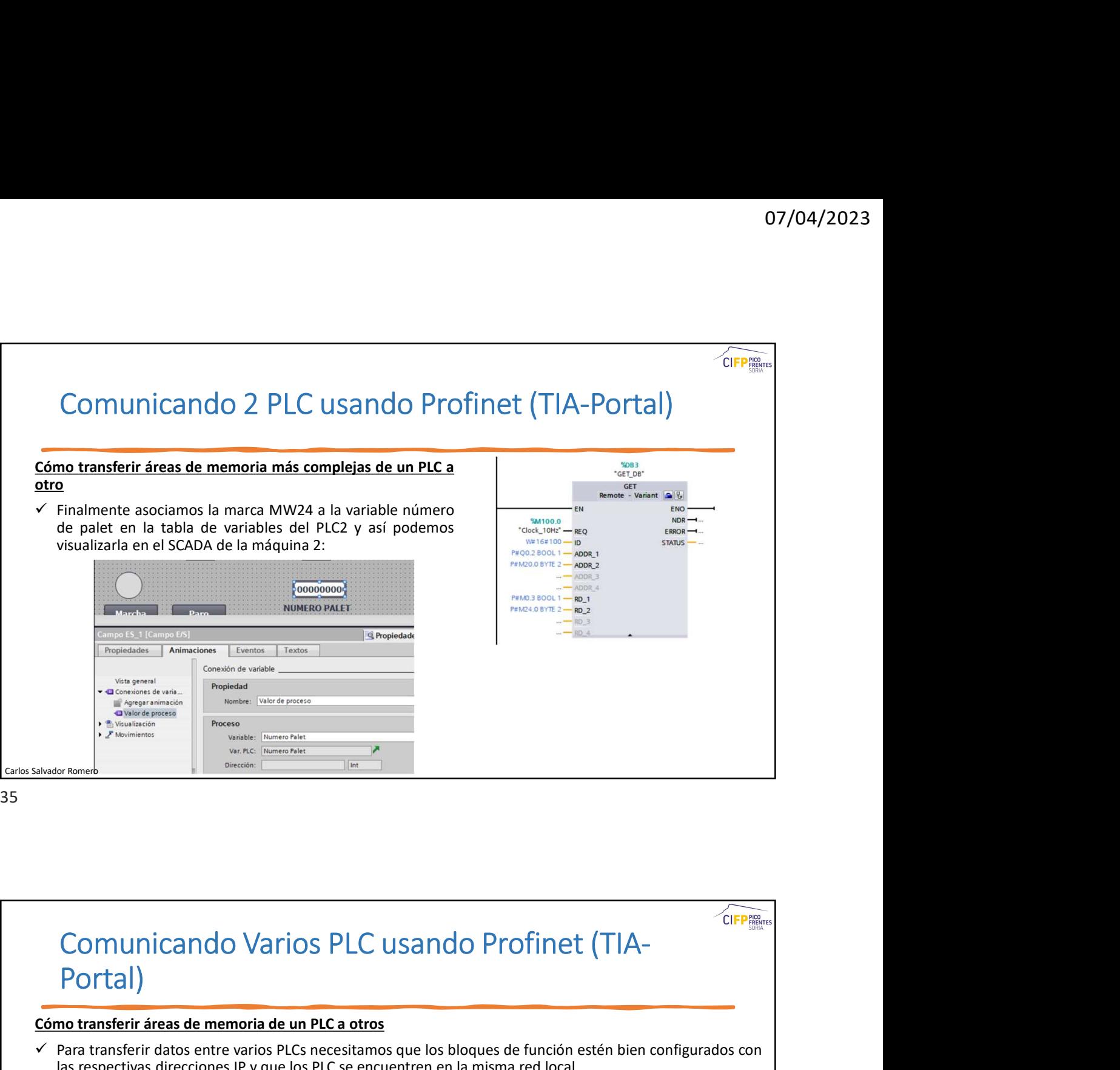

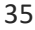

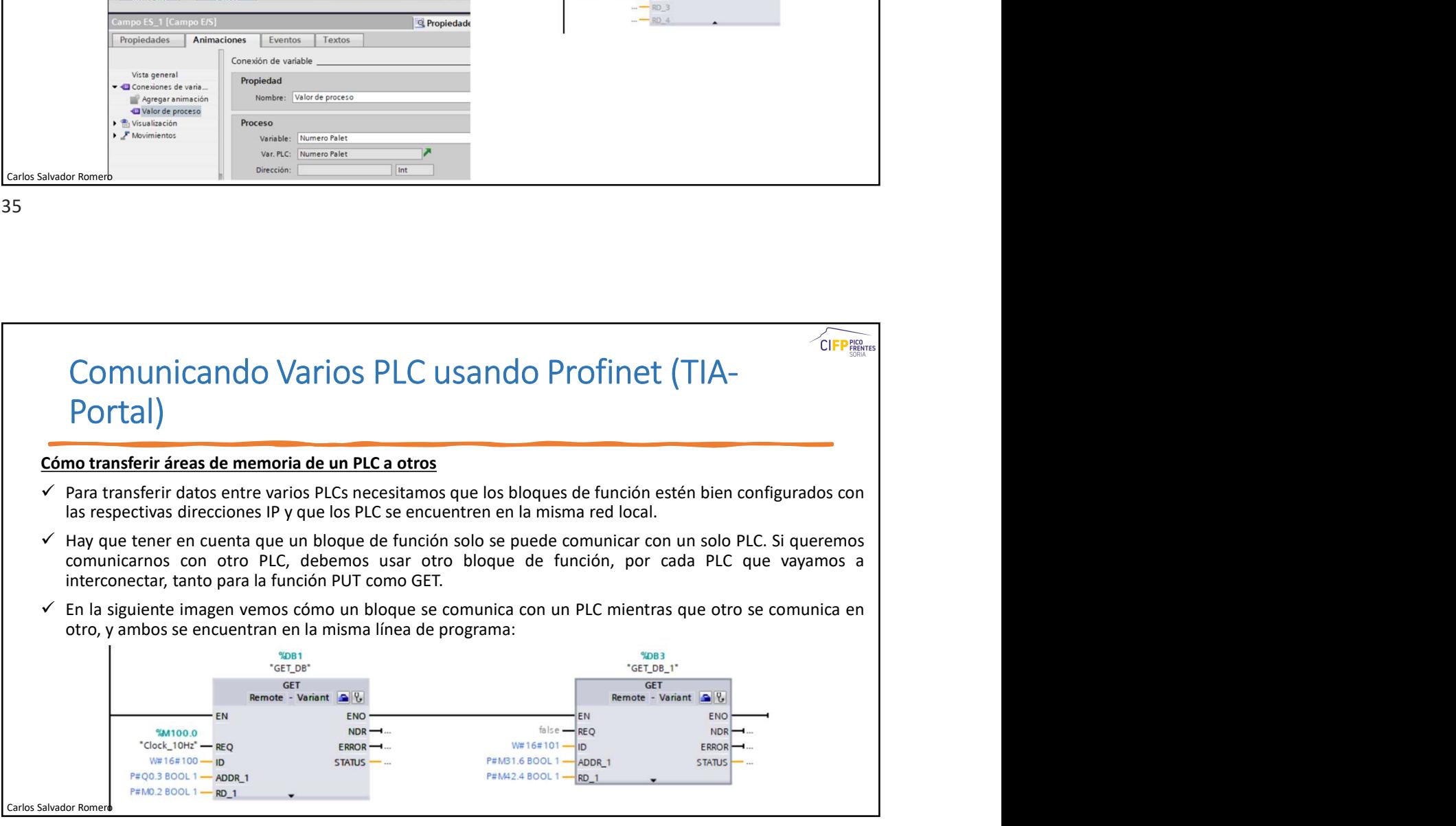

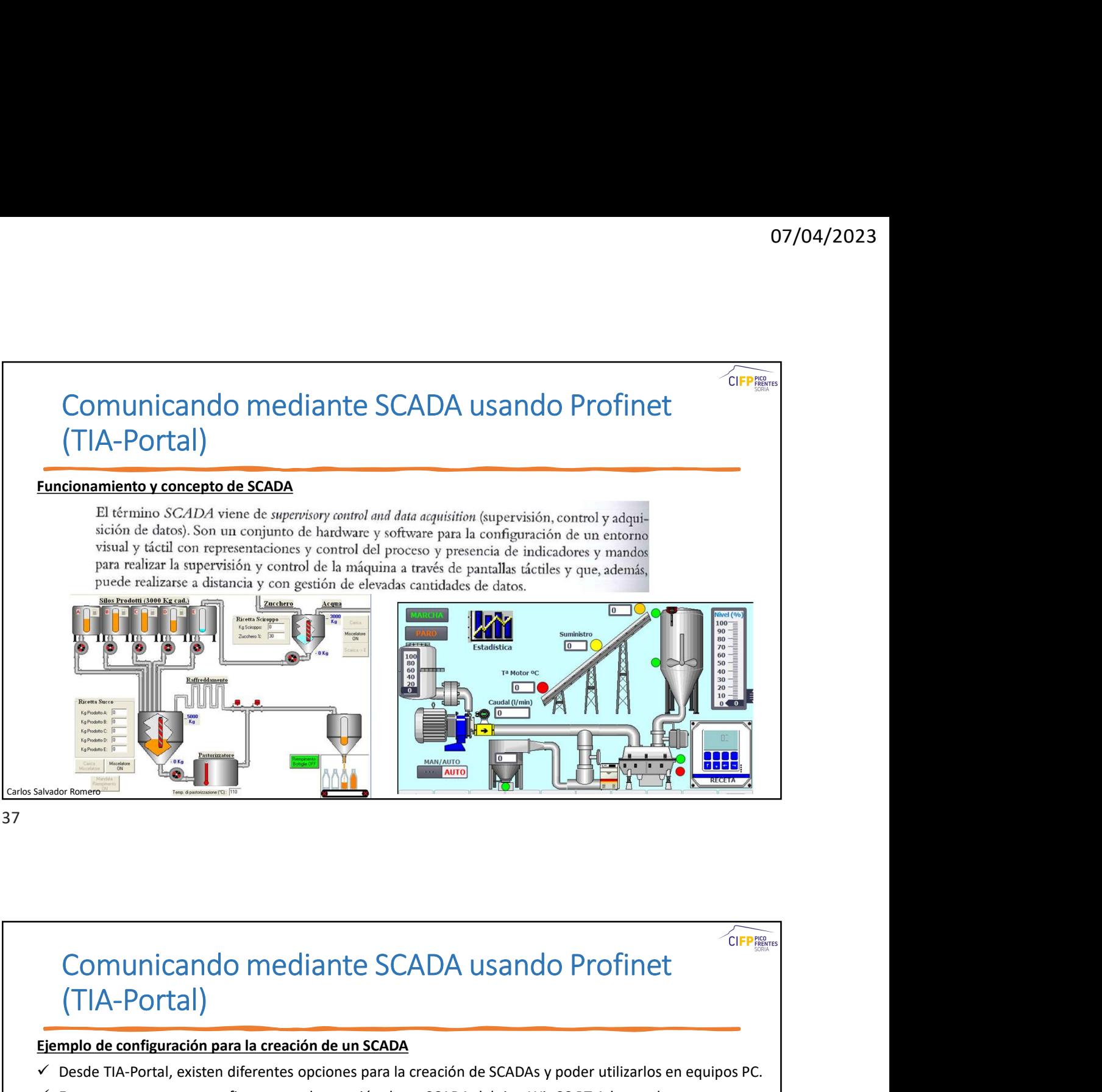

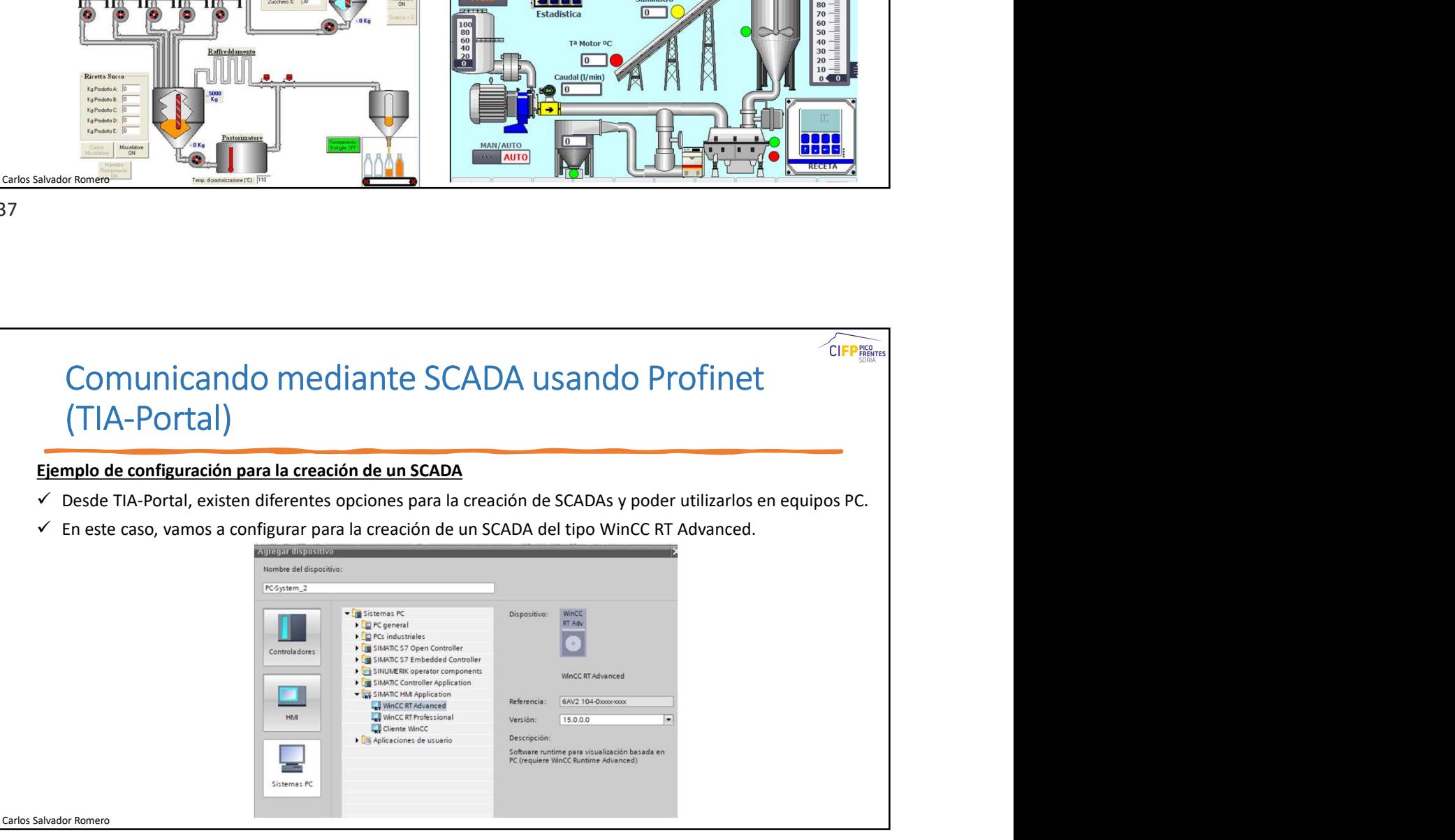

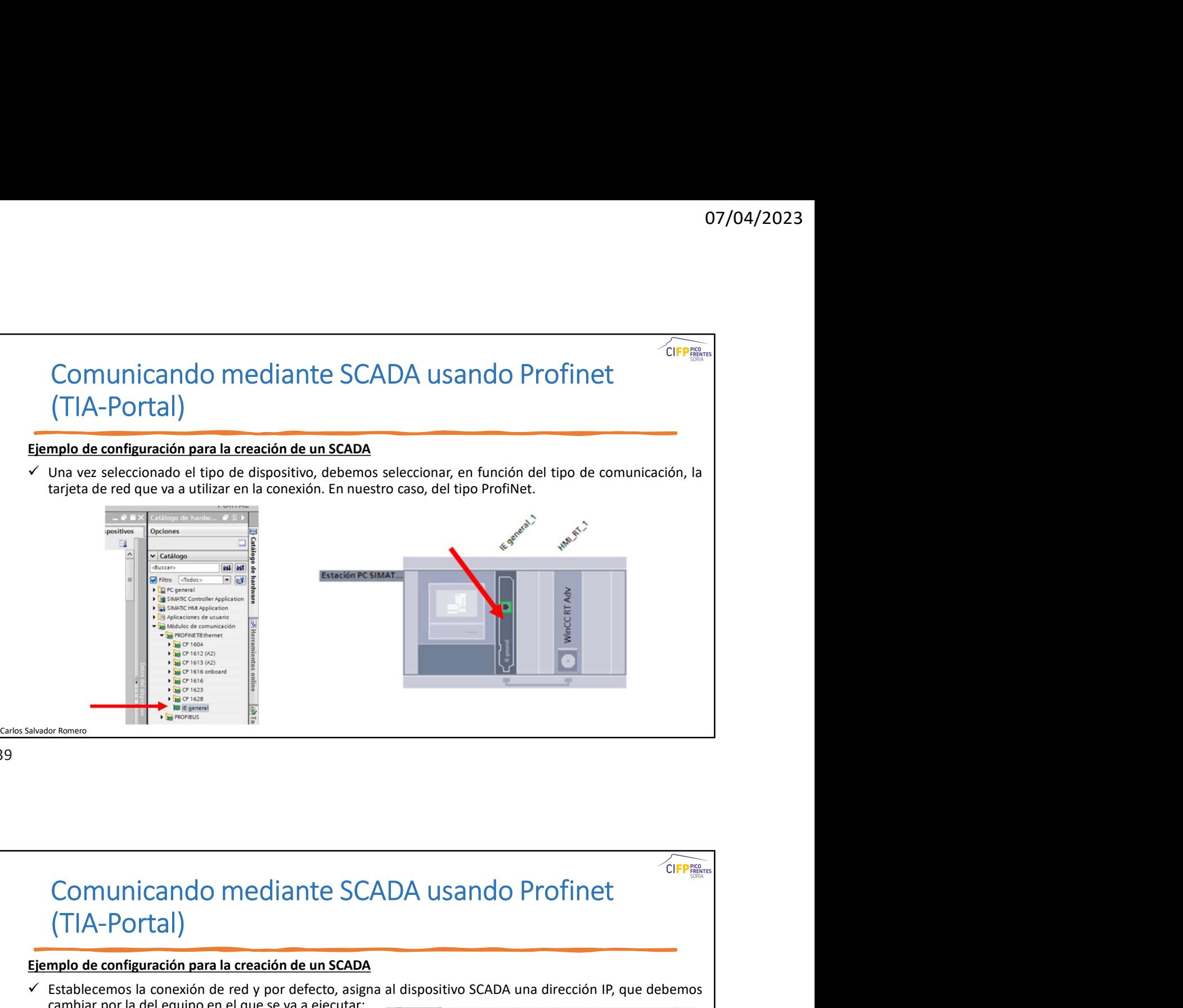

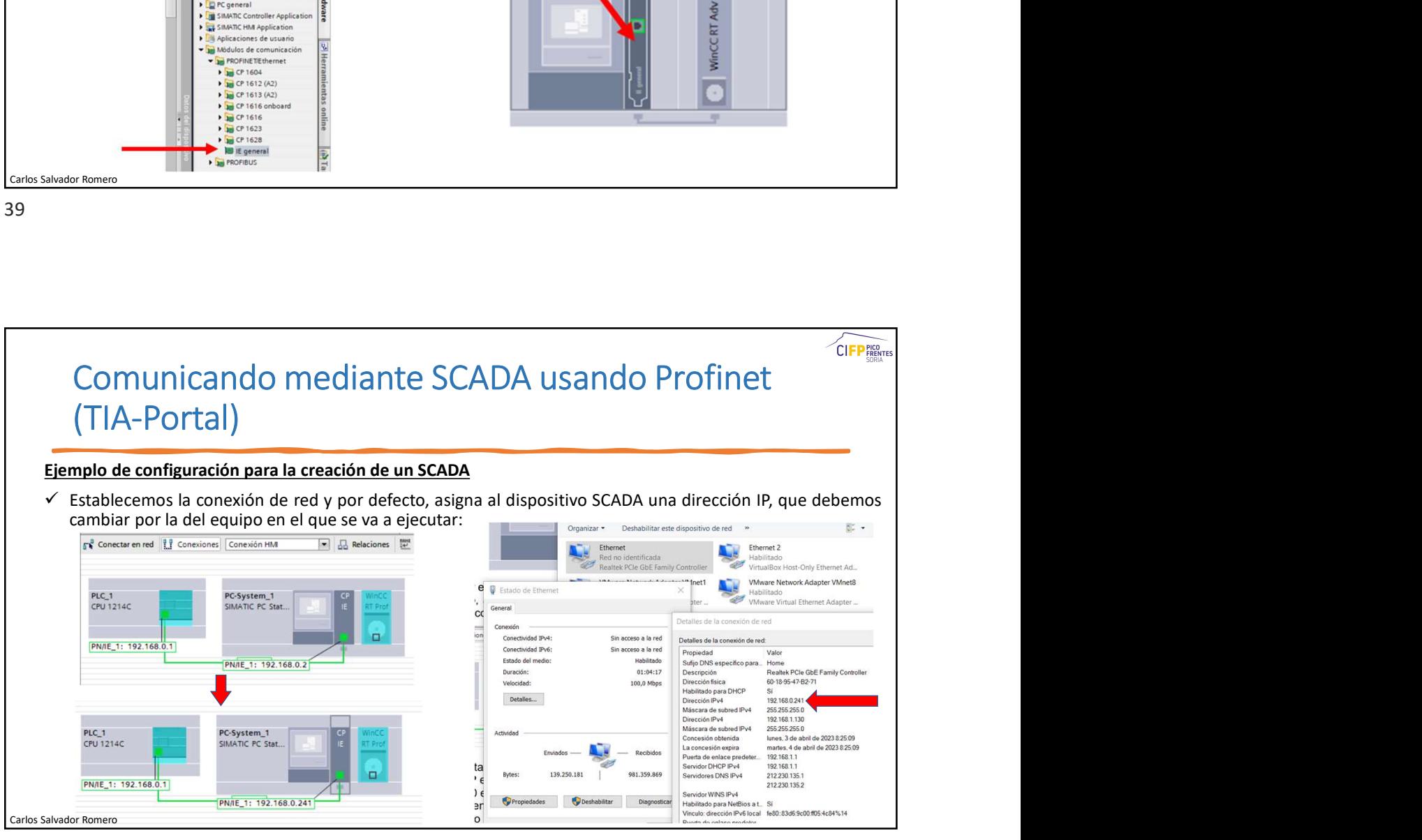

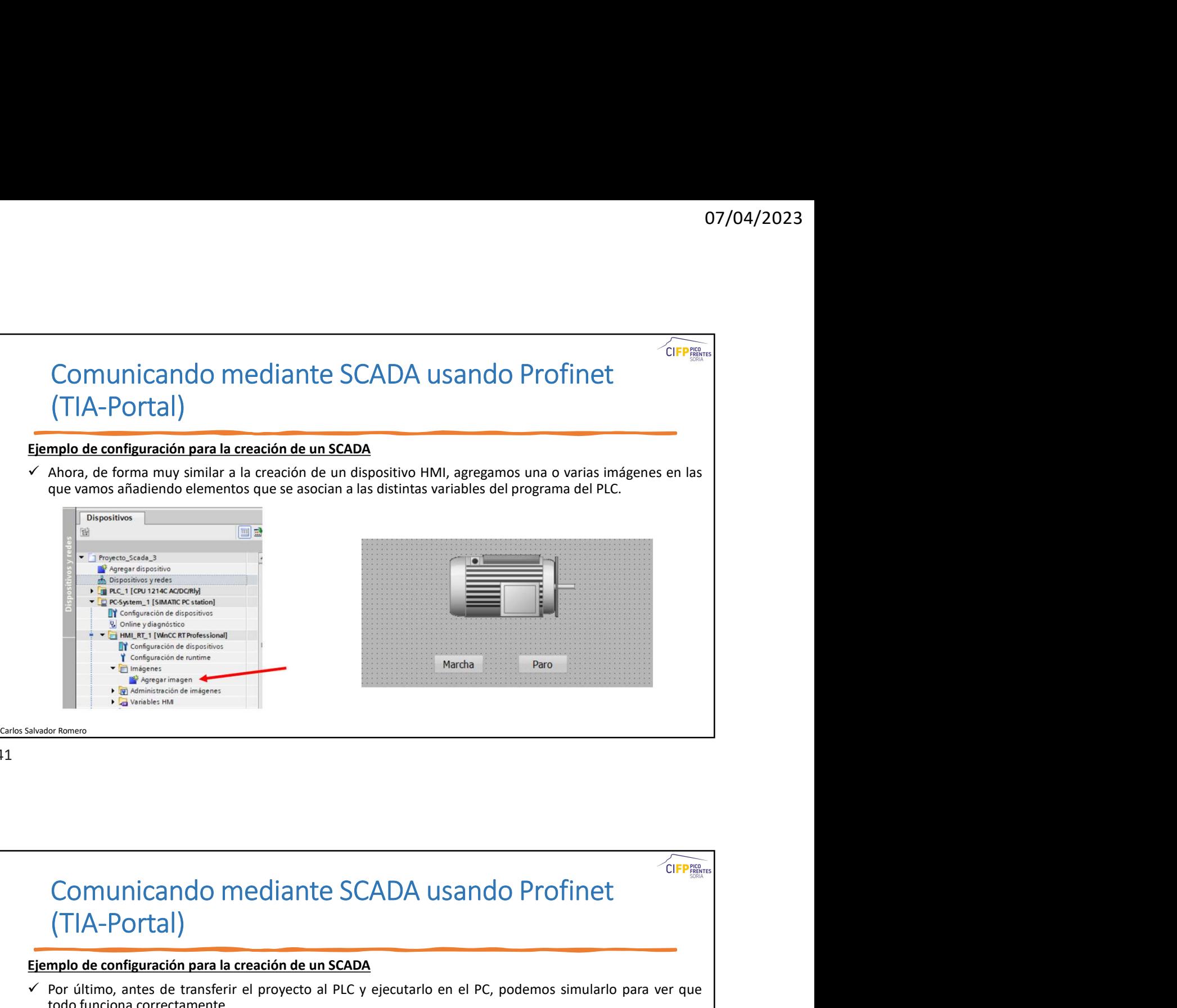

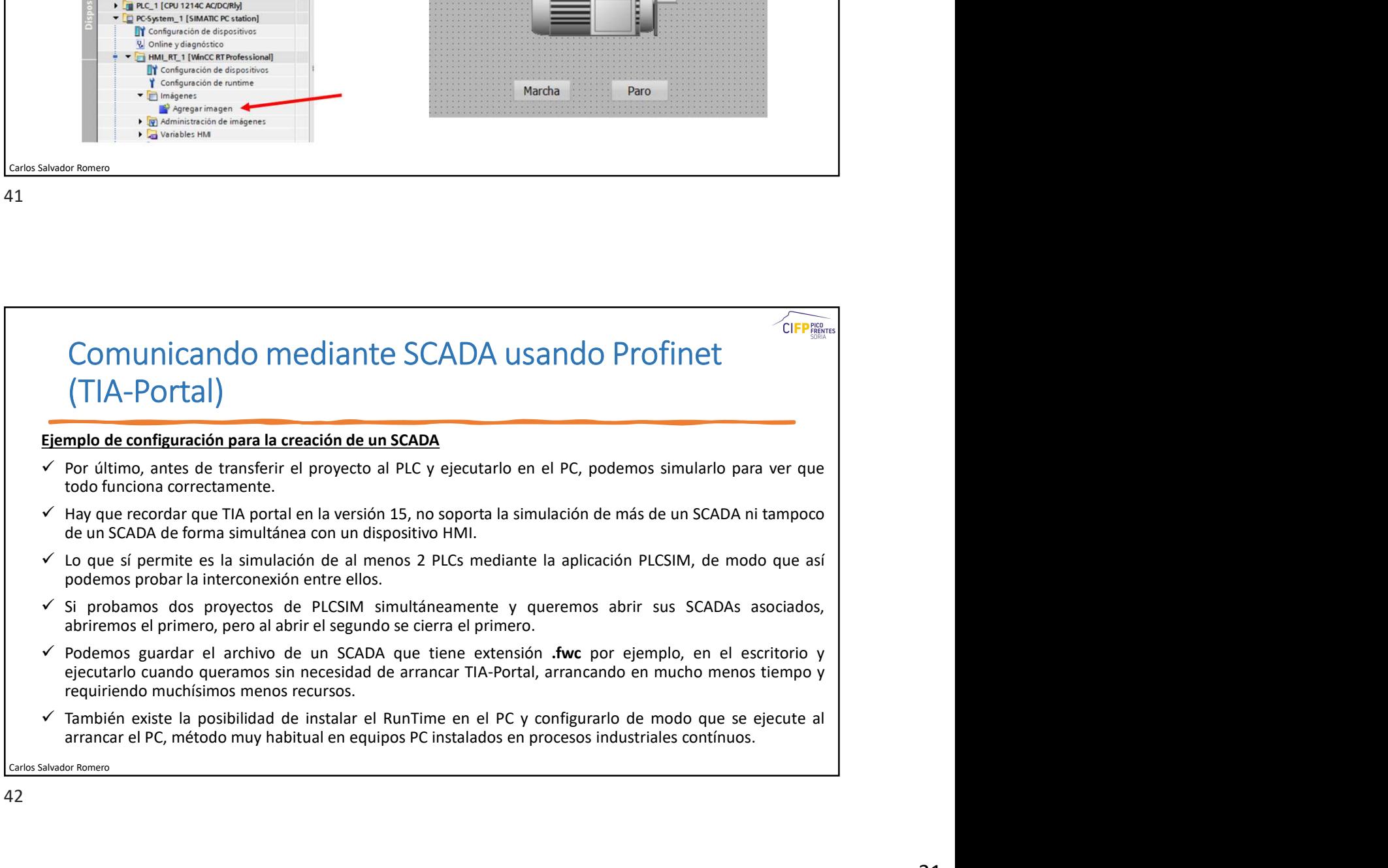

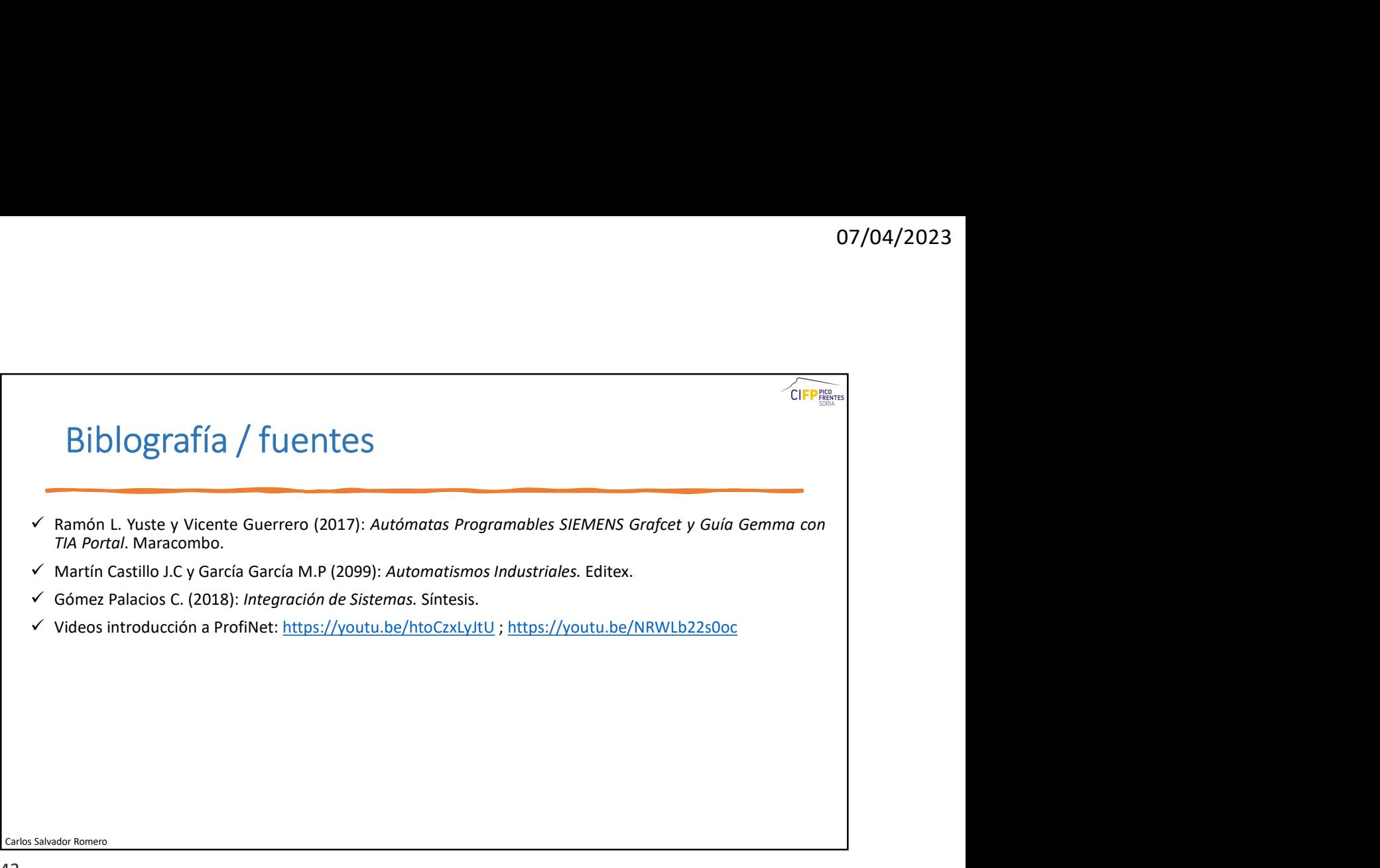